# **SUNUCU İŞLETİMSİSTEMİ DERSİ**

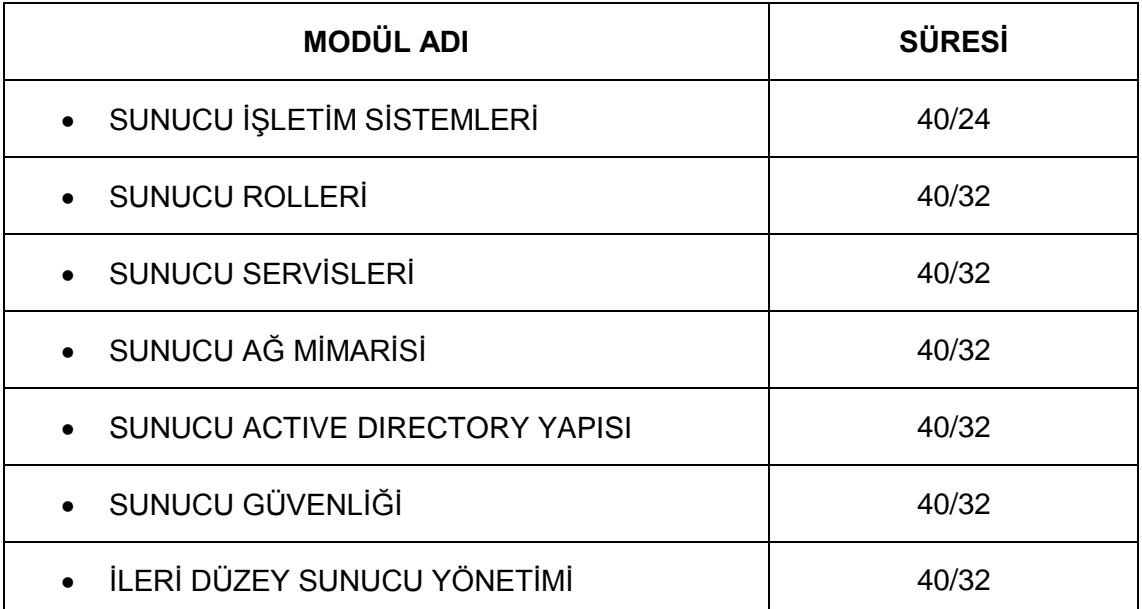

# **DERS BİLGİ FORMU**

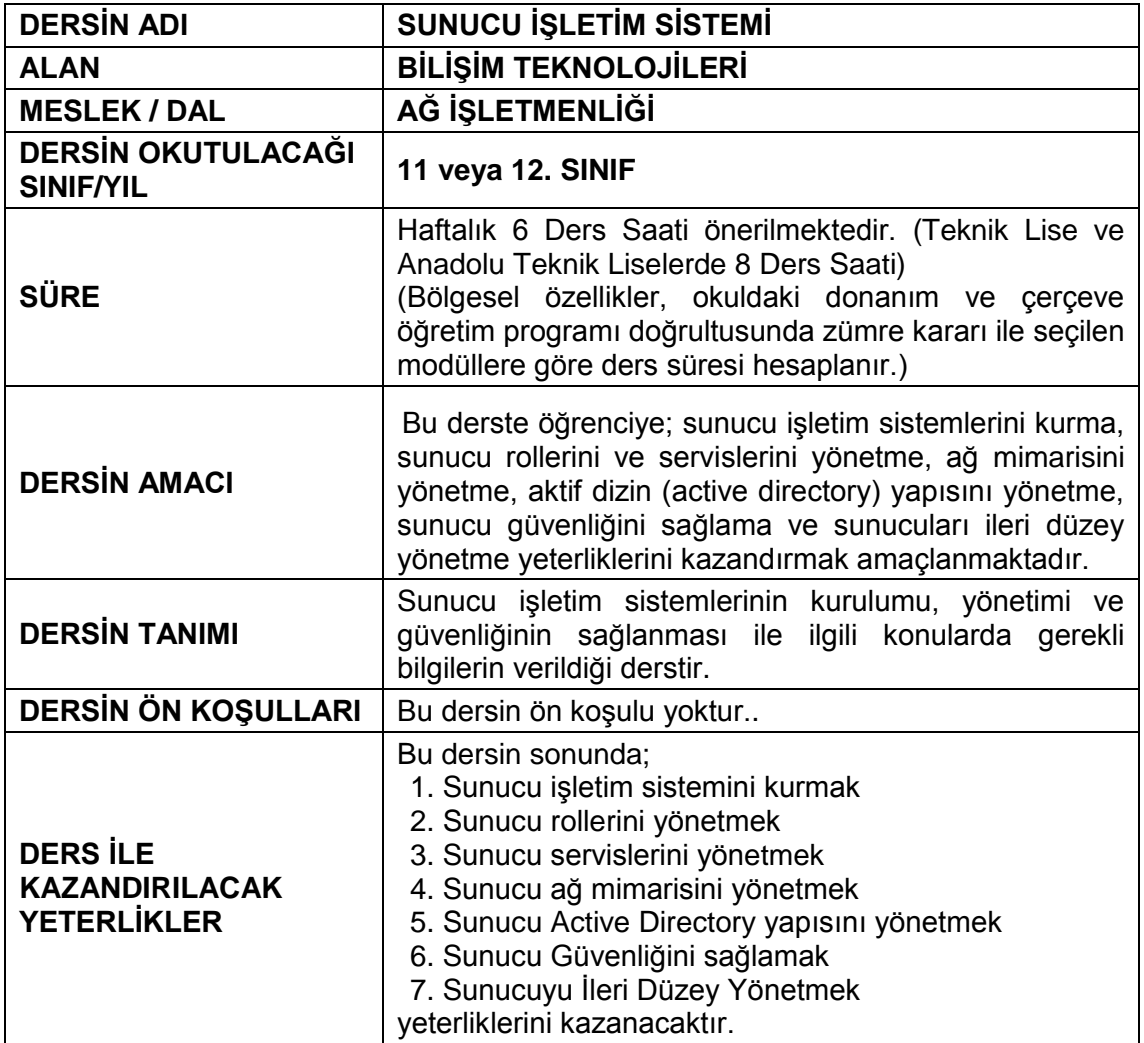

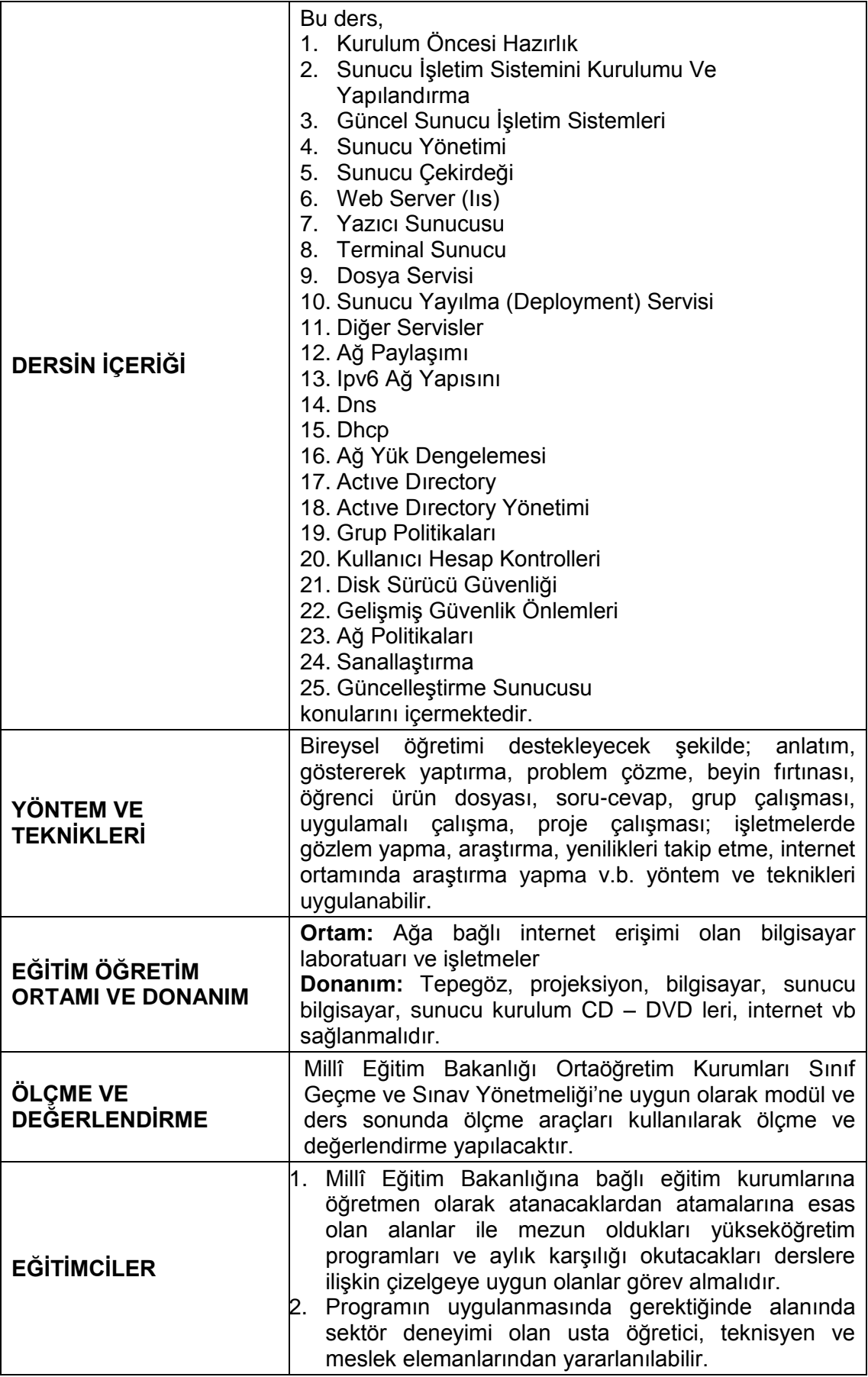

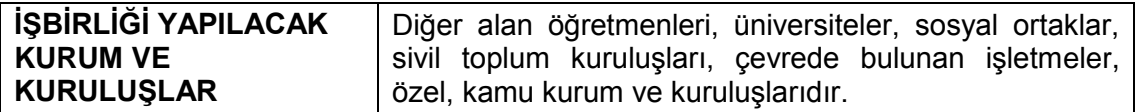

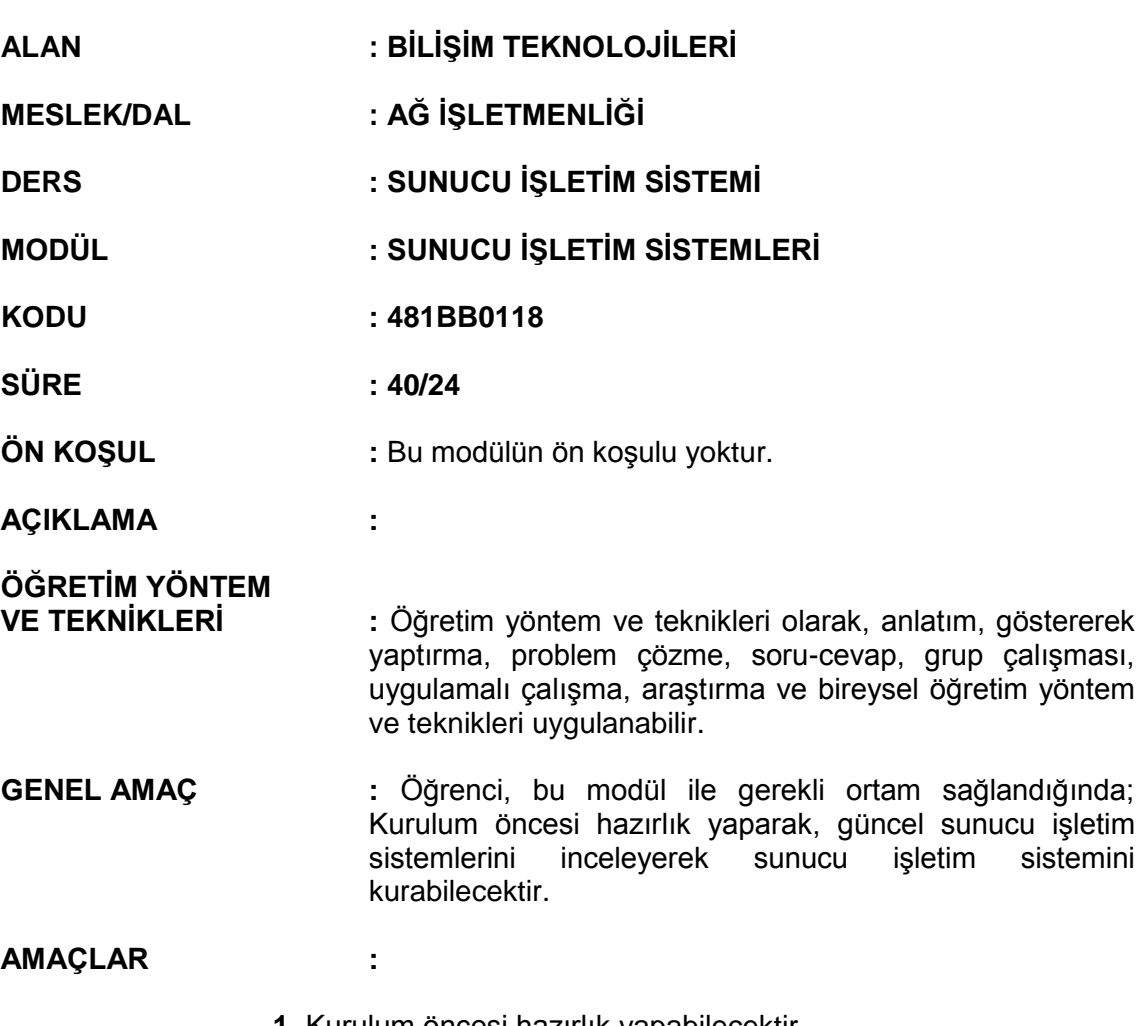

- **1.** Kurulum öncesi hazırlık yapabilecektir.
- **2.** Sunucu işletim sistemini kurabilecek ve yapılandırabilecektir.
- **3.** Güncel sunucu işletim sistemlerini inceleyebilecektir.

#### **İÇERİK :**

# **1. KURULUM ÖNCESİ HAZIRLIK**

- **1.1.** Genel olarak Windows Server 2008 özellikleri
- **1.2.** Teknik Özellikler
- **1.3.** Gereksinimler
	- **1.3.1.** Yazılım gereksinimleri
	- **1.3.2.** Donanım gereksinimleri

# 2. **SUNUCU İŞLETİM SİSTEMİNİ KURULUMU VE YAPILANDIRMA**

- **2.1.** Windows Server 2008 normal kurulum
- **2.2.** Unattended (yalnız) kurulum
- **2.3.** Kurulum sonrası temel yapılandırma
- **2.4.** Kontrol panel öğeleri ve özellikleri
- **2.5.** Dosya, paylaşım ve NTFS
- **2.6.** Server Yedekleme (Backup) yönetimi
- **2.7.** Disk Yapılandırması (RAID)

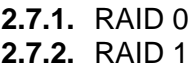

**2.7.3.** RAID 5

## 3. **GÜNCEL SUNUCU İŞLETİM SİSTEMLERİ**

- **3.1.** Windows Server ailesi
- **3.2.** Windows Server 2008 versiyonları
- **3.3.** Güncellemeler ve Servis paketleri (Service Pack)

#### **ÖLÇME VE DEĞERLENDİRME:**

Öğrenci, aşağıdaki performans ölçütlerini yerine getirecektir.

#### **A. KURULUM ÖNCESİ HAZIRLIK**

- 1. İşletim sistemlerinin teknik özelliklerini yazılı /sözlü / görsel olarak açıklar.
- 2. Sistem gereksinimlerini yazılı /sözlü / görsel olarak açıklar.
- 3. Bilgisayarı kuruluma hazır hale getirir.

#### **B. SUNUCU İŞLETİM SİSTEMİNİ KURULUMU VE YAPILANDIRMA**

- 1. Kurulum tiplerini yazılı / sözlü / görsel olarak açıklar.
- 2. RAID sistemlerinin teknik özelliklerini yazılı / sözlü / görsel olarak açıklar
- 3. Sunucu işletim sisteminin kurulum tipini seçerek, kurulum işlemini yapar.
- 4. RAID sistemlerini kullanarak disk yapılandırmasını yapar.

# **C. GÜNCEL SUNUCU İŞLETİM SİSTEMLERİ**

- 1. Sunucu işletim sistemleri hakkındaki gelişmeleri yazılı / sözlü / görsel olarak açıklar.
- 2. İşletim sistemini güncelleştirme işlemlerini yapar.

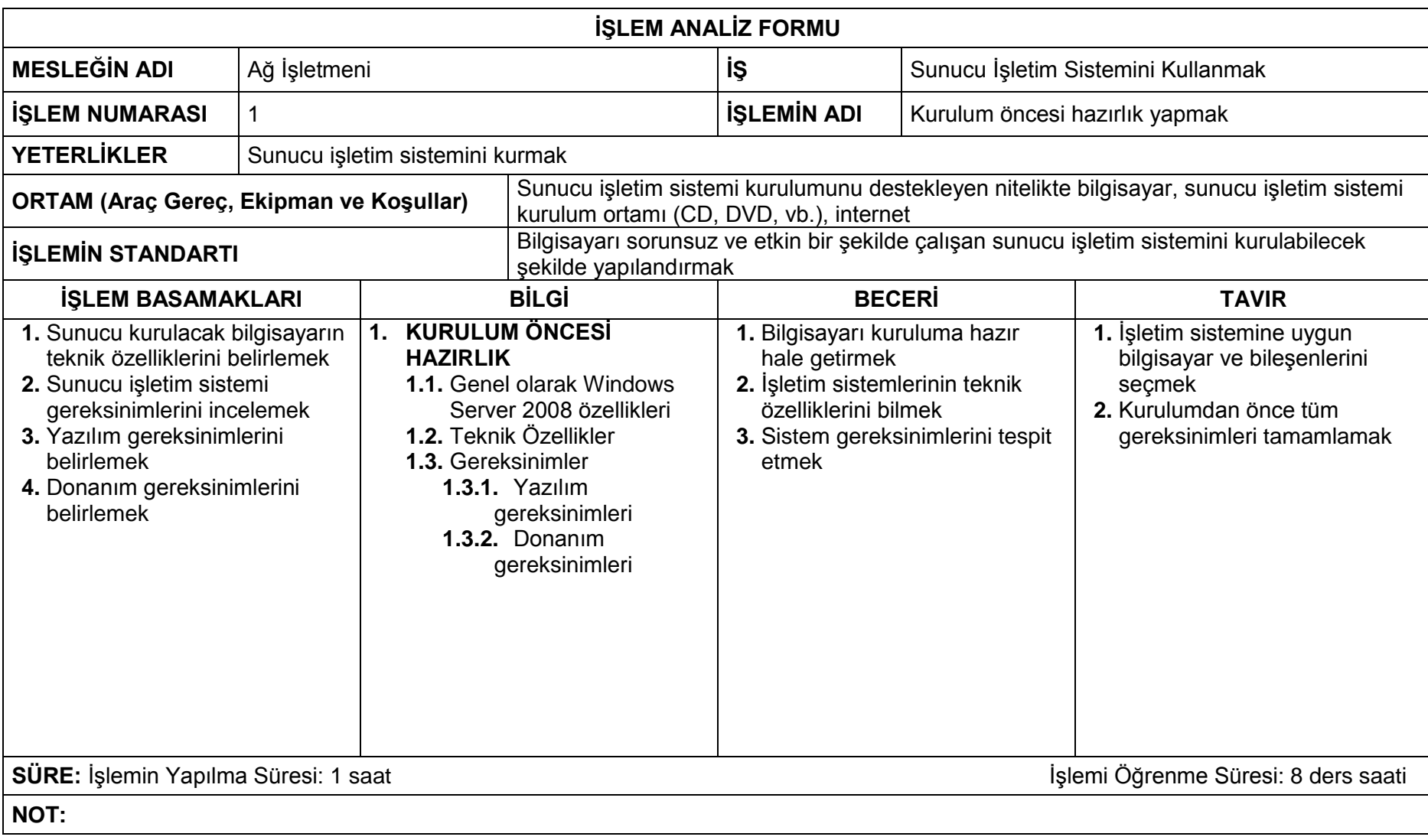

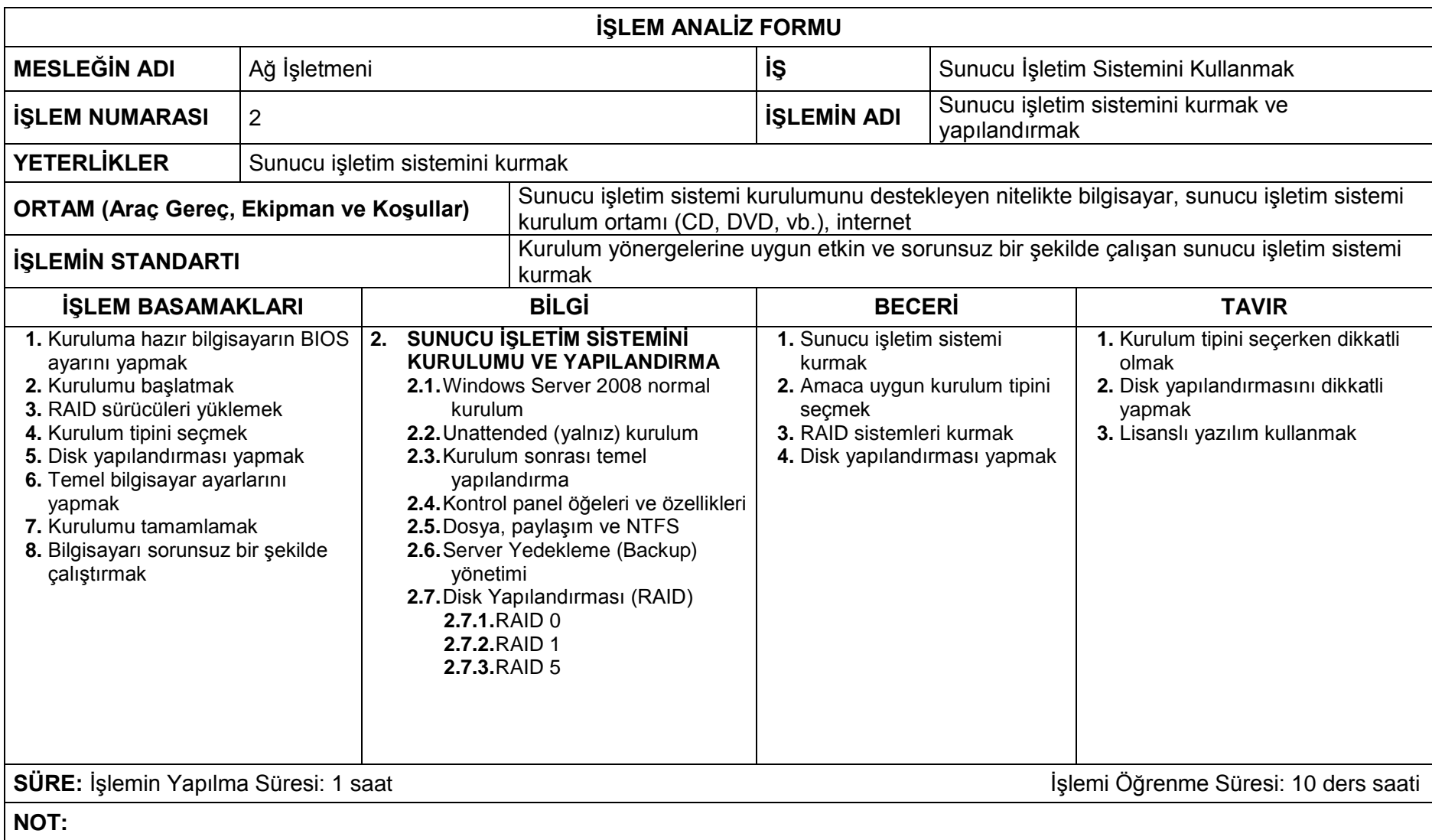

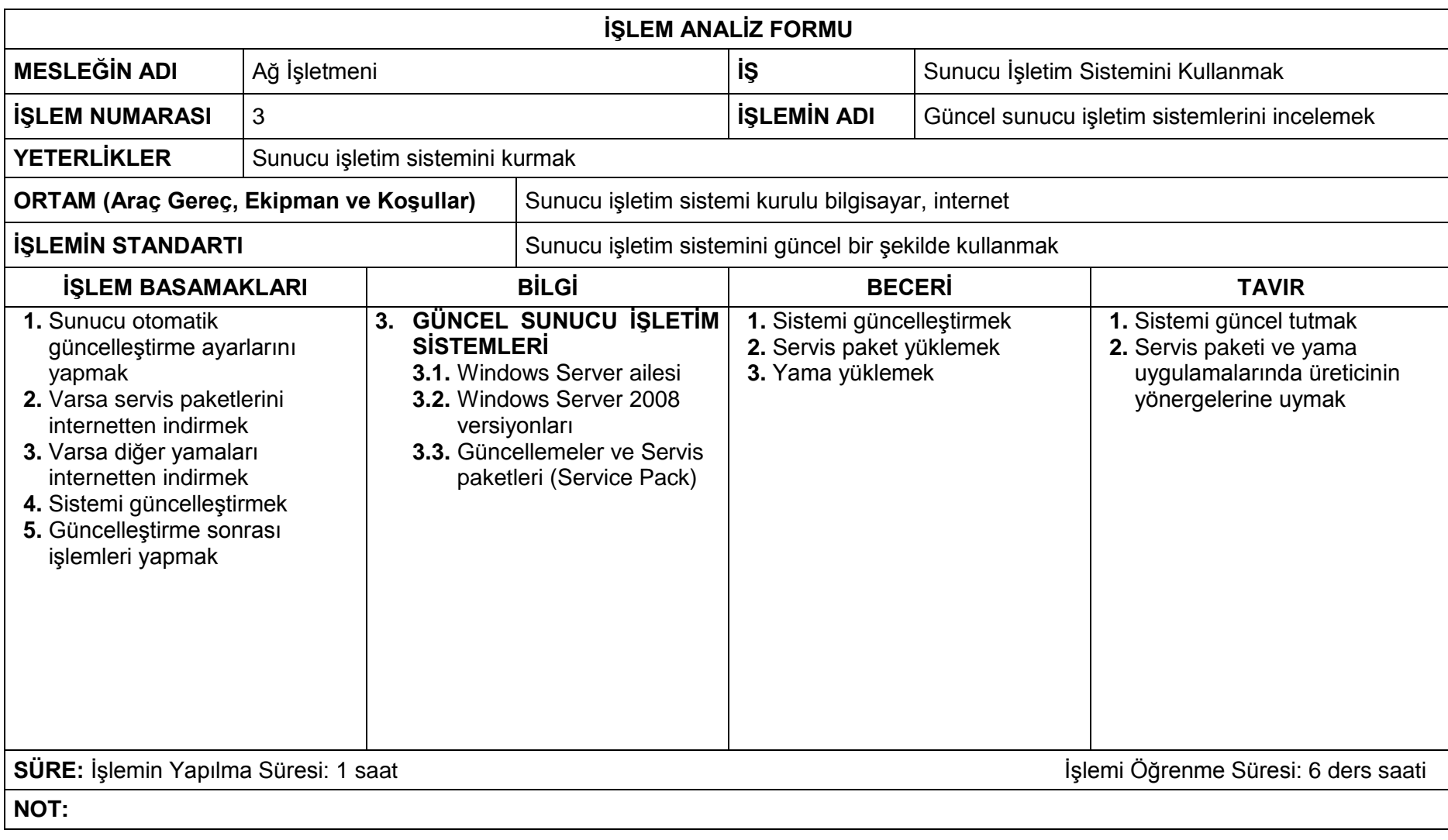

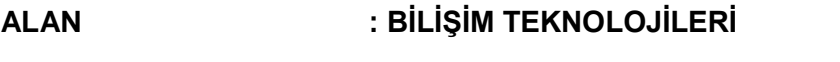

**MESLEK/DAL : AĞ İŞLETMENLİĞİ**

- **DERS : SUNUCU İŞLETİM SİSTEMİ**
- **MODÜL : SUNUCU ROLLERİ**
- **KODU : 481BB0119**
- **SÜRE : 40/32**

**ÖN KOŞUL : "**Sunucu İşletim Sistemleri" modülünü tamamlamış olmak.

**AÇIKLAMA :** 

**ÖĞRETİM YÖNTEM** 

**VE TEKNİKLERİ :** Öğretim yöntem ve teknikleri olarak, anlatım, göstererek yaptırma, problem çözme, soru-cevap, grup çalışması, uygulamalı çalışma, araştırma ve bireysel öğretim yöntem ve teknikleri uygulanabilir.

**GENEL AMAÇ :** Öğrenci, bu modül ile gerekli ortam sağlandığında; Sunucuyu ve çekirdeğini, dosya servisini, yayılma servisini, web hizmetlerini, yazıcı sunucusunu, terminal sunucuyu ve sunucunun diğer servislerini yönetebilecektir.

#### **AMAÇLAR :**

- 1. Sunucuyu yönetebilecektir.
- 2. Sunucu çekirdeğini kurup yapılandırabilecektir.
- 3. Web sunucuyu yönetebilecektir.
- 4. Yazıcı sunucusunu yapılandırabilecektir.
- 5. Terminal sunucuyu yönetebilecektir.

#### **İÇERİK :**

#### **1. SUNUCU YÖNETİMİ**

- **1.1.** Özet Sunucu Bilgisi
- **1.2.** Özet rol bilgisi
- **1.3.** Özet özellik bilgisi
- **1.4.** Önceki yapılandırma görevleri
- **1.5.** Sunucu Yönetim sihirbazı
- **1.6.** Sunucu yönetim komut satırı uygulamaları

#### **2. SUNUCU ÇEKİRDEĞİ**

- **2.1.** Server Core kurulumu
- **2.2.** Server Core Temel yapılandırma
- **2.3.** Server Core üzerinde rol ve özellik yüklenmesi
- **2.4.** Server Core üzerinde Domain kurulumu
- **2.5.** Windows PowerShell

#### **2.5.1.** Temel Komutlar

#### **3. WEB SERVER (IIS)**

- **3.1.** IIS kurulumu ve yönetimi
- **3.2.** Web servisi kurulumu ve yayımlama yapılandırması
- **3.3.** FTP servisi ve yayımlama yapılandırması

# 4. **YAZICI SUNUCUSU**

- **4.1.** Yazıcı sunucusu
- **4.2.** LDP servisi
- **4.3.** İnternet yazdırma
- **4.4.** Yazıcı migrasyonu

#### **5. TERMİNAL SUNUCU**

- **5.1.** Terminal Server
- **5.2.** Terminal Server yapılandırmak
- **5.3.** Lisanslama

# **ÖLÇME VE DEĞERLENDİRME:**

Öğrenci, aşağıdaki performans ölçütlerini yerine getirecektir.

#### **A. SUNUCU YÖNETİMİ**

- 1. Sunucuya at bilgileri yazılı / sözlü / görsel olarak açıklar.
- 2. Sunucu yönetim sihirbazını kullanır.
- 3. Sunucu yönetim konsol komutlarını kullanır.

#### **B. SUNUCU ÇEKİRDEĞİ**

- 1. Server çekirdek temel yapılandırmayı yazılı / sözlü / görsel olarak açıklar.
- 2. Server çekirdek üzerine Domain kurulumunu yazılı / sözlü / görsel olarak açıklar.
- 3. PowerShell komutlarını yazılı / sözlü / görsel olarak açıklar.
- 4. Server çekirdek kurulumunu gerçekleştirerek sunucu çekirdeğinin etkin kullanımı için roller ekler ve yönetir.

#### **C. WEB SERVER (IIS)**

- 1. Web Server (IIS) kurulumunu ve yapılandırılmasını yazılı / sözlü / görsel olarak açıklar.
- 2. FTP servislerinin kurulumunu ve yapılandırılmasını yazılı / sözlü / görsel olarak açıklar.
- 3. ISS ve FTP servislerini kurarak, servislerin etkin kullanımı için yönetim ve güvenlik ayarlarını yapar.

## **D. YAZICI SUNUCUSU**

- 1. Yazıcı sunucusunun kurulumu ve yönetimini yazılı / sözlü / görsel olarak açıklar.
- 2. Yazıcı sunucusunu kurarak, sunucunun etkin kullanımı için gerekli yönetim ve güvenlik ayarlarını yapar.

## **E. TERMİNAL SUNUCU**

1. Terminal sunucusunun kurulumu ve yönetimini yazılı / sözlü / görsel olarak açıklar.

2. Terminal sunucusunu kurarak, sunucunun etkin kullanımı için Lisanslama kurallarına göre gerekli yönetim ve güvenlik ayarlarını yapar.

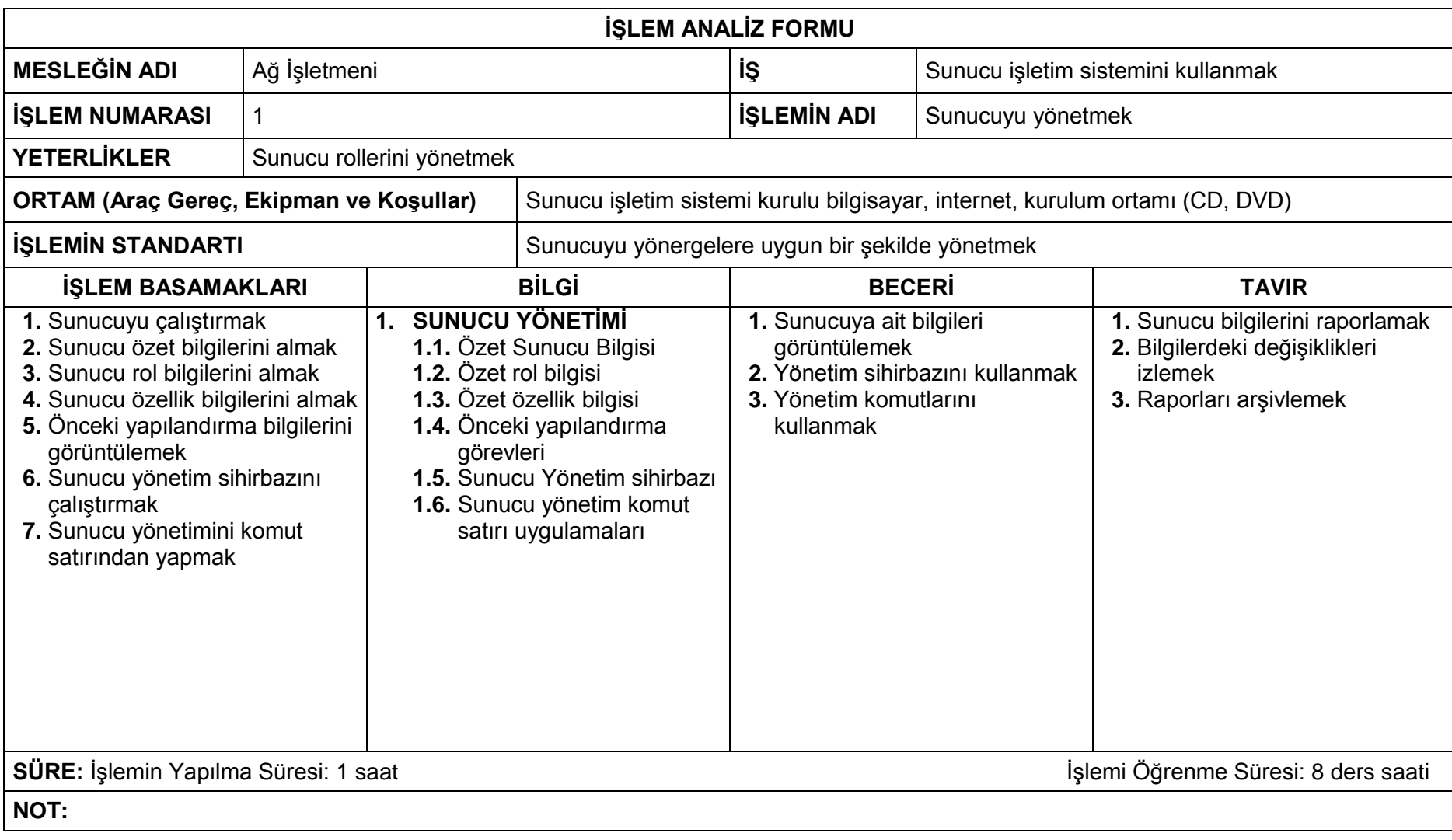

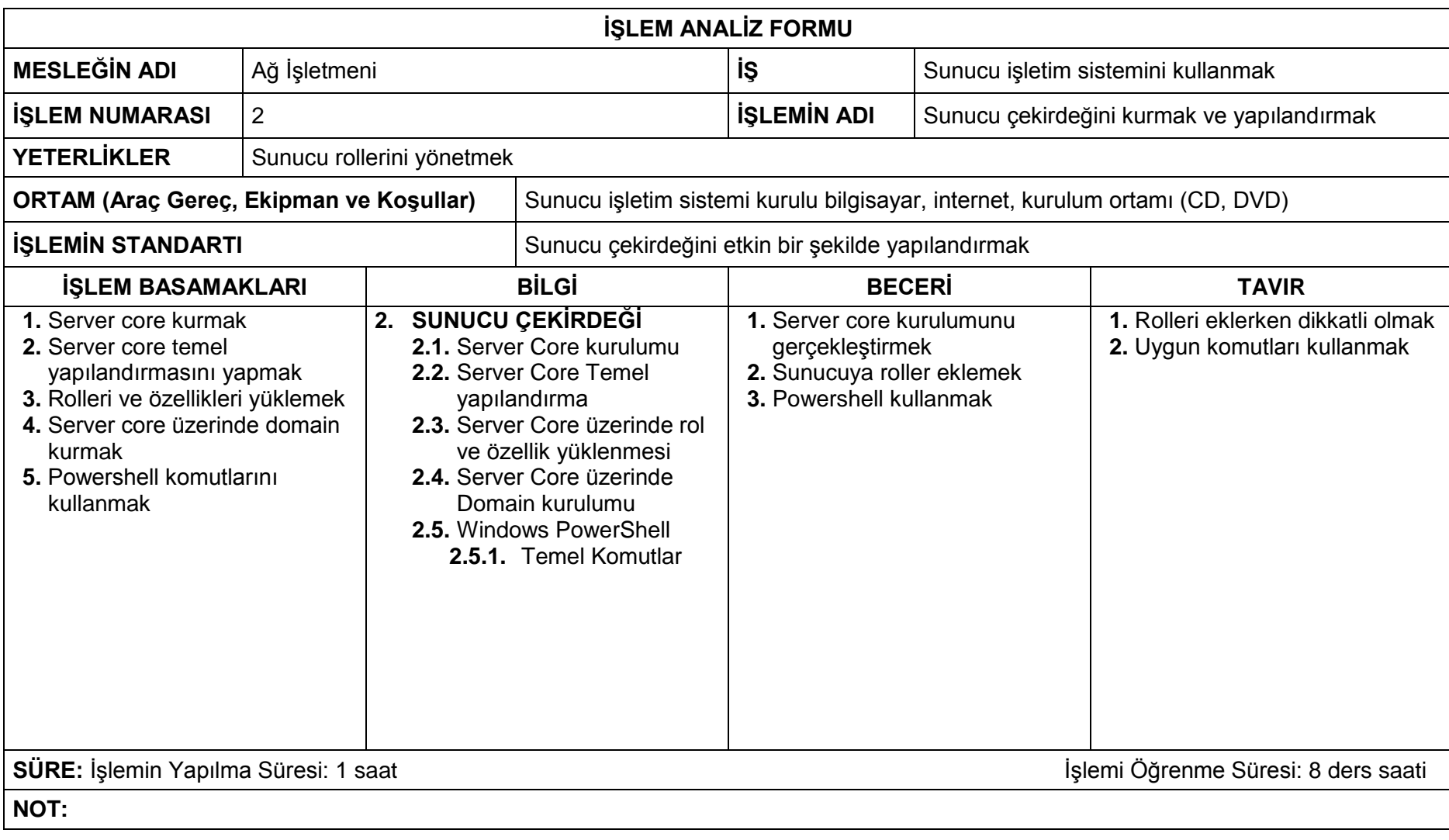

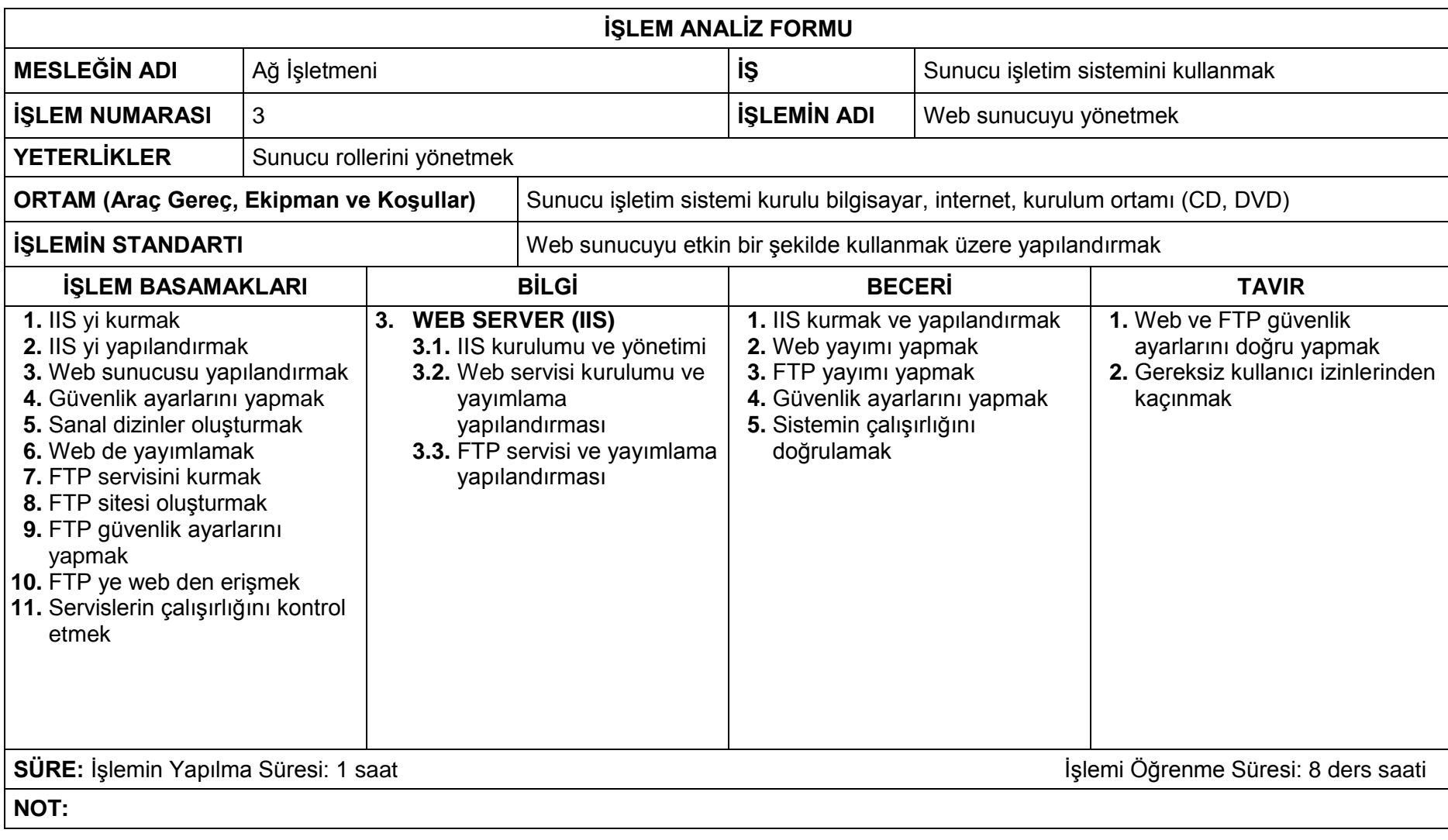

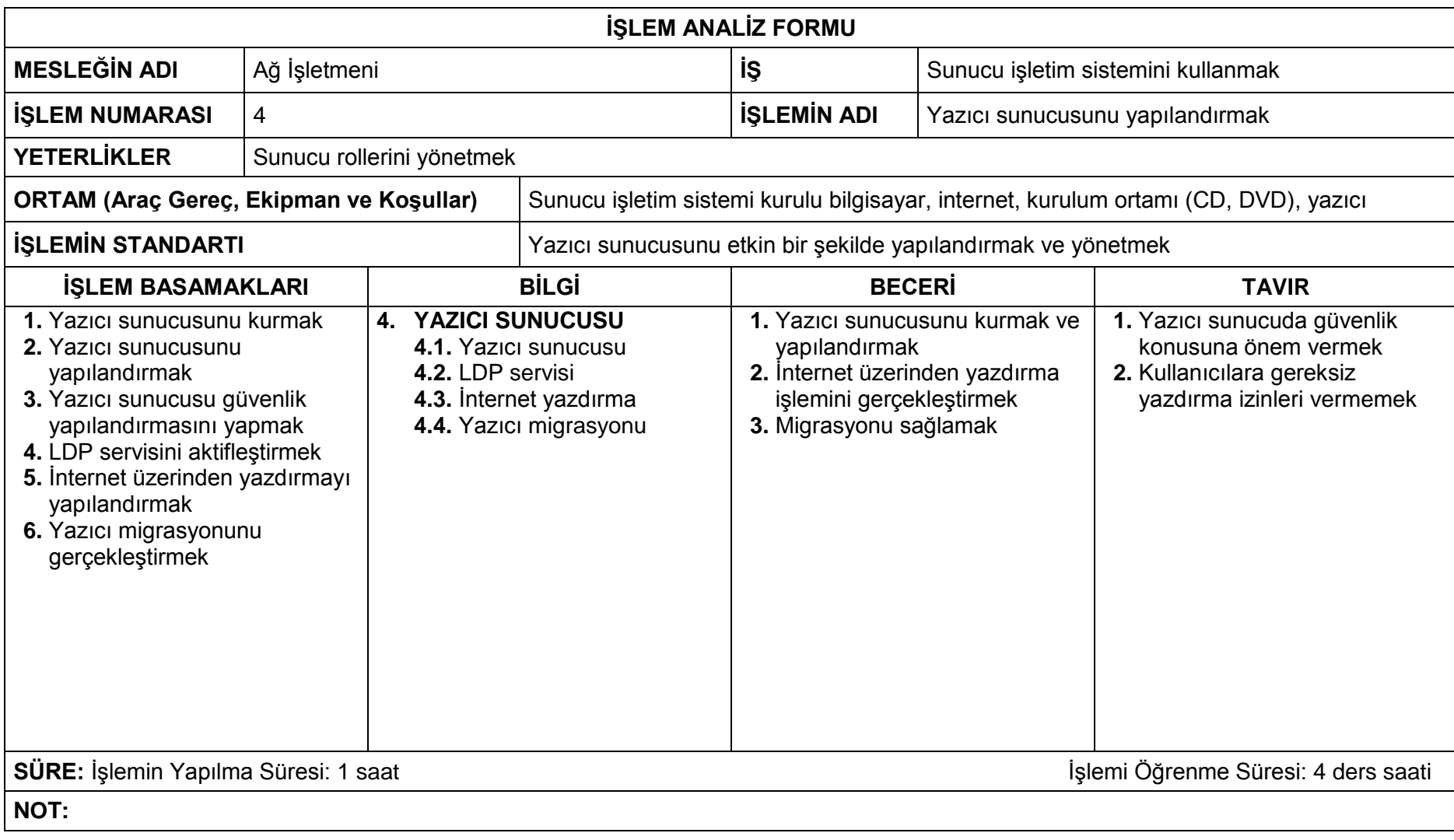

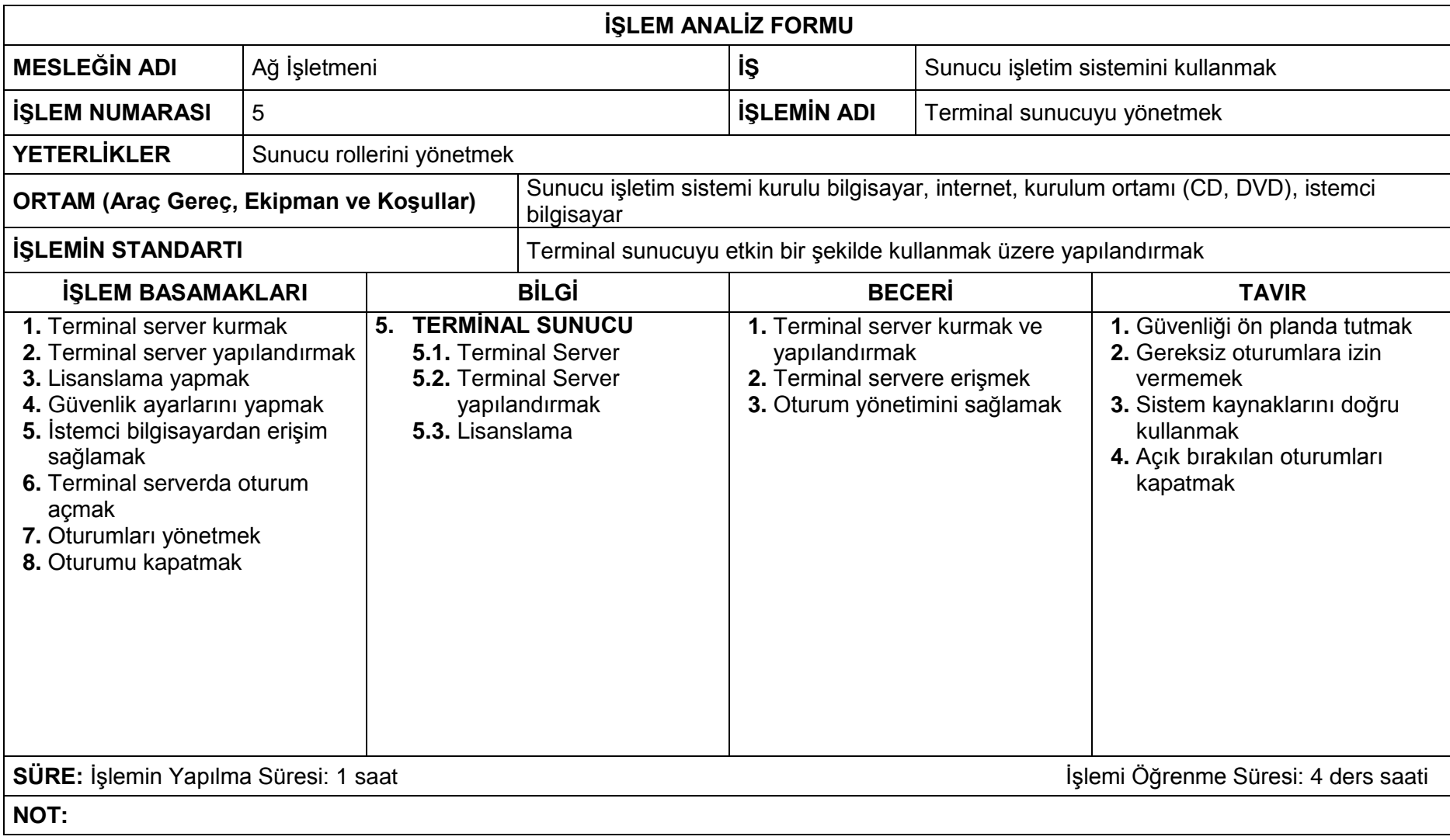

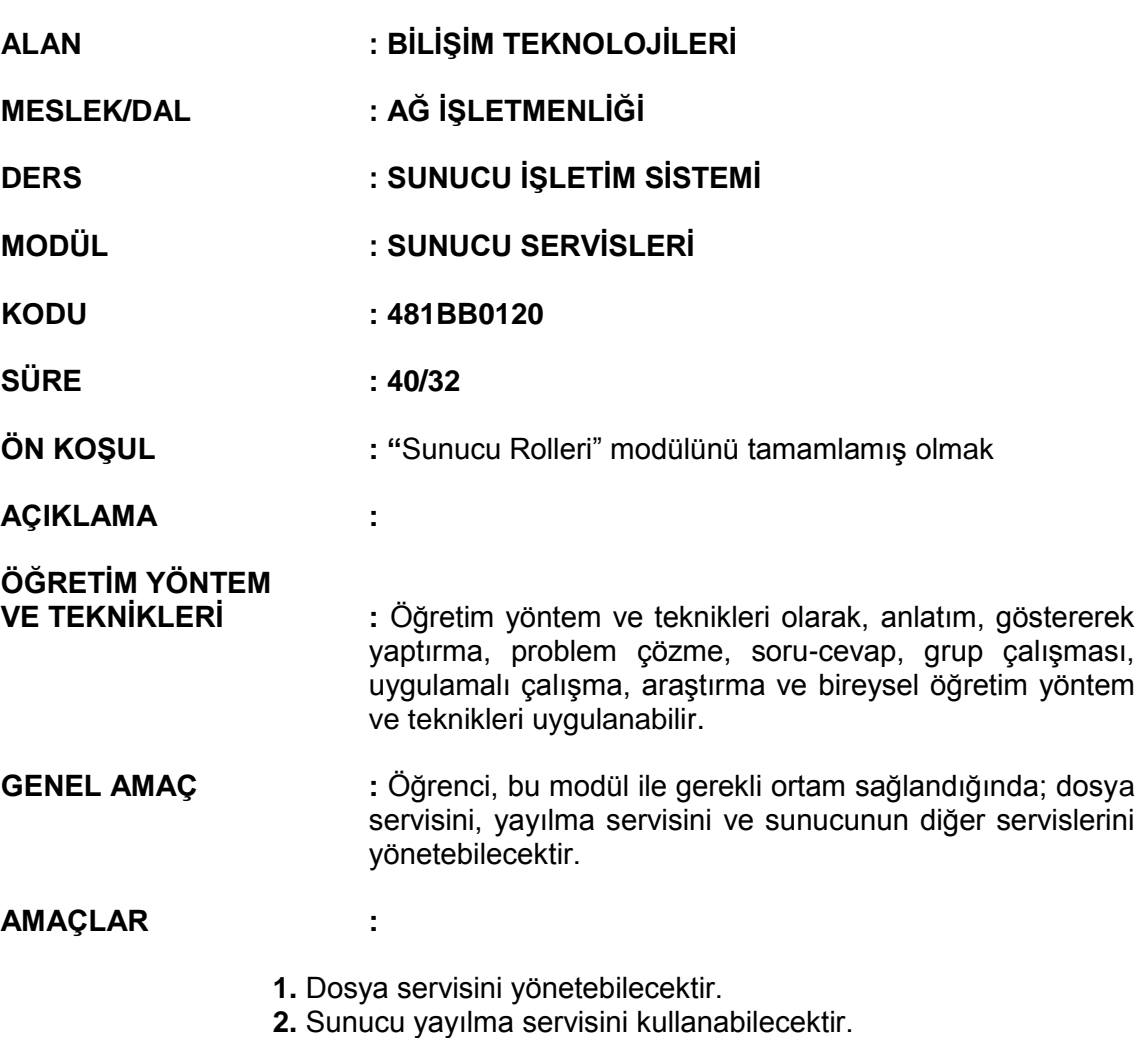

**3.** Diğer servisleri yönetebilecektir.

# **İÇERİK :**

**1. DOSYA SERVİSİ**

- **1.1.** Dağıtılmış dosya Sistemi (Distributed File System)
- **1.2.** Dosya sunucu kaynak yönetimi
- **1.3.** Paylaşım ve Depolama Yönetimi
- **1.4.** Ağ Dosya sistemi servisi
- **1.5.** Windows arama servisi

# **2. SUNUCU YAYILMA (DEPLOYMENT) SERVİSİ**

- **2.1.** Windows Deployment Servis (WDS) kurulumu ve yapılandırması
- **2.2.** İmaj Yükleme
- **2.3.** Boot imajı
- **2.4.** Çoklu yayın gönderme
- **2.5.** Komut satırından WDS yönetimi

# **3. DİĞER SERVİSLER**

- **3.1.** Streaming Media Servisi (Ortam akış Servisi)
- **3.2.** Windows Sharepoint (Paylaşım noktası) servisleri
- **3.3.** Windows Server Performans yönetimi

## **ÖLÇME VE DEĞERLENDİRME:**

Öğrenci, aşağıdaki performans ölçütlerini yerine getirecektir.

## **A. DOSYA SERVİSİ**

- 1. Dağıtılmış dosya sistemini yazılı / sözlü / görsel olarak açıklar.
- 2. Dosya sunucu kaynak yönetimini yazılı / sözlü / görsel olarak açıklar.
- 3. Paylaşım ve Depolama yönetimini yazılı / sözlü / görsel olarak açıklar.
- 4. Dağıtılmış dosya sistemini kurarak, dosya servislerinin etkin kullanımı için gerekli ayarları yapar.
- 5. Paylaşım izinlerini düzenler.
- 6. Arama servislerini kullanır.

## **B. SUNUCU YAYILMA (DEPLOYMENT) SERVİSİ**

- 1. Windows Deployment Servis (WDS) kurulumunu ve yapılandırmasını yazılı / sözlü / görsel olarak açıklar.
- 2. Komut satırından WDS yönetimini yazılı / sözlü / görsel olarak açıklar.
- 3. Windows Dağıtım Servis'i (WDS) kurar.
- 4. İmaj alır ve kurar.
- 5. Komut satırını kullanır.

## **C. DİĞER SERVİSLER**

- 1. Streaming Media Servisini (Ortam akış servisi) yazılı / sözlü / görsel olarak açıklar.
- 2. Windows Sharepoint (Paylaşım noktası) servislerini yazılı / sözlü / görsel olarak açıklar.
- 3. Windows Server Performans yönetimini yazılı / sözlü / görsel olarak açıklar.
- 4. Ağ üzerinden medya yayını yapar.
- 5. Paylaşım noktaları oluşturur.
- 6. Sunucu performansını kontrol ederek gerekli düzenlemeleri yapar.

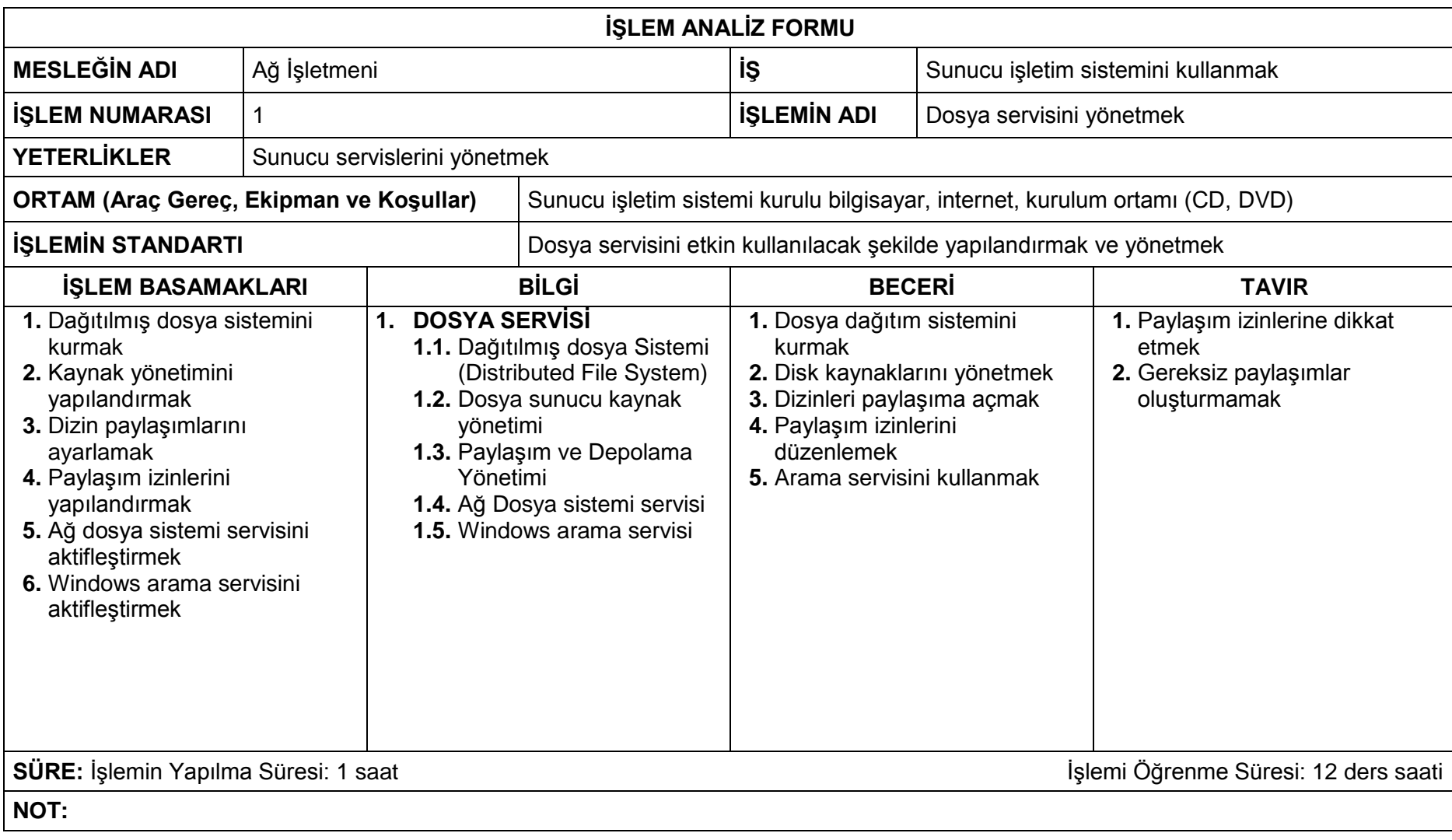

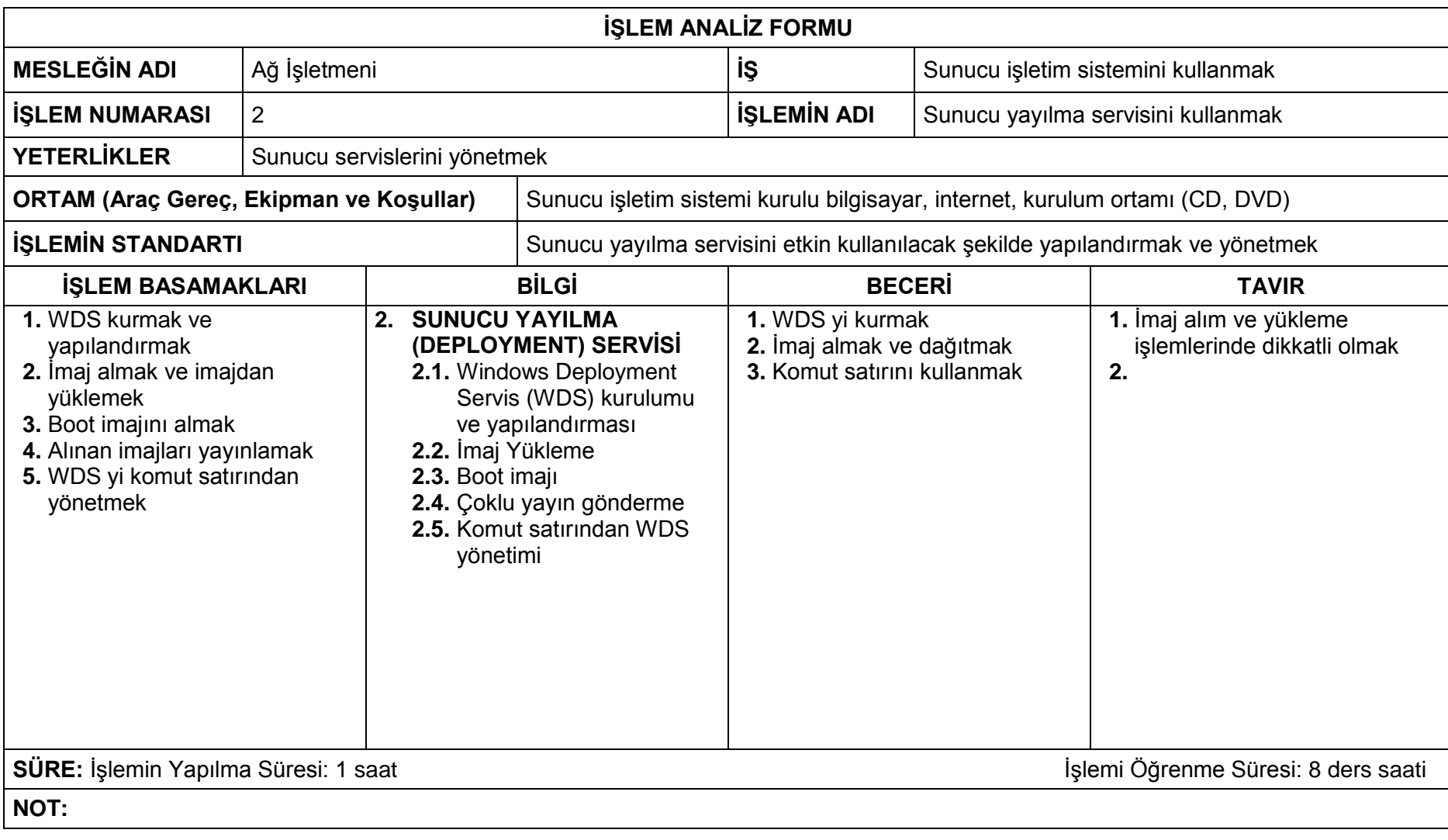

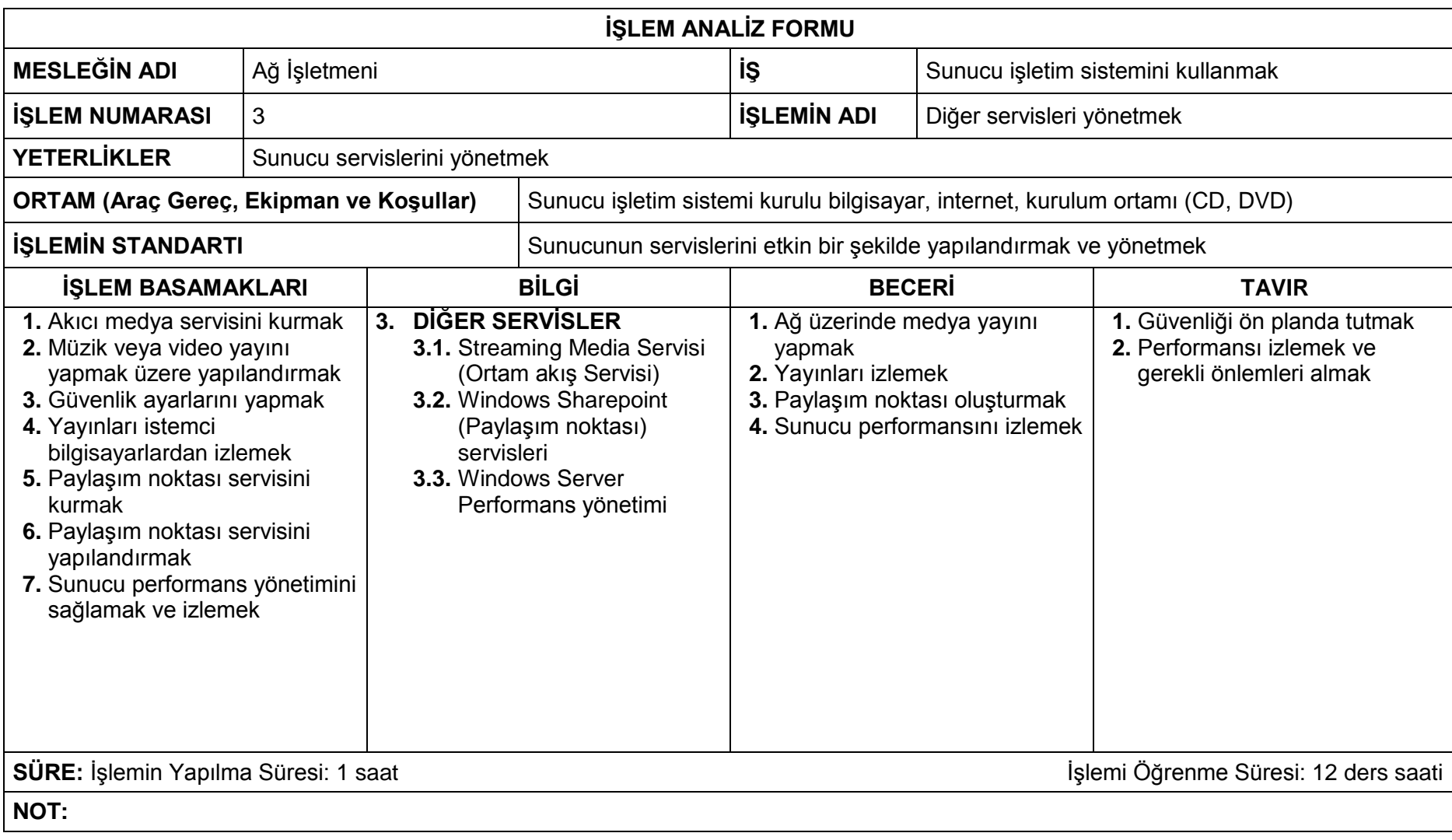

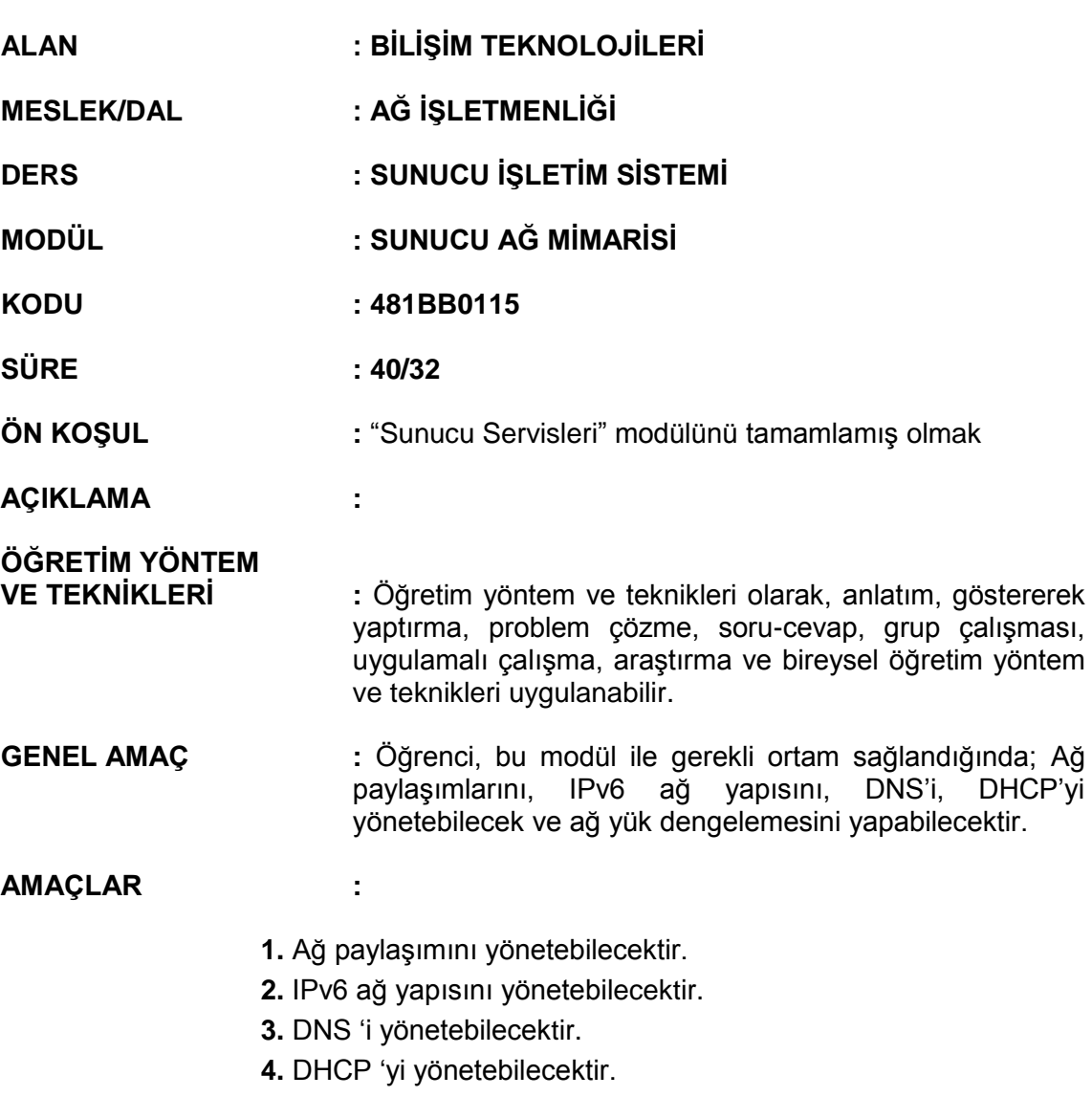

**5.** Ağ yük dengelemesini yönetebilecektir.

# **İÇERİK :**

# **1. AĞ PAYLAŞIMI**

- **1.1.** Ağ paylaşım merkezi
- **1.2.** Ağ gezgini
- **1.3.** Dosya paylaşımı
- **1.4.** Public Folder
- **1.5.** Yazıcı paylaşımı
- **1.6.** Şifre korumalı dosya paylaşımı
- **1.7.** Ağ haritası

# **2. IPV6 AĞ YAPISINI**

- **2.1.** IPv6
- **2.2.** IPv6 ile IPv4 karşılaştırılması
- **2.3.** IPv6 yapısı

#### **3. DNS**

**3.1.** Global Names Zone **3.2.** Background Zone Loading **3.3.** RODC desteği

#### **4. DHCP**

**4.1.** DHCPv6 Modu

**4.2.** NAP (Network Access Protection) Desteği ile DHCP zorlamak

## **5. AĞ YÜK DENGELEMESİ**

- **5.1.** Network Load Balancing
- **5.2.** Failover Kümeleme (Clustering)
- **5.3.** NFS (Network File System Ağ Dosya Sistemi)

## **ÖLÇME VE DEĞERLENDİRME:**

Öğrenci, aşağıdaki performans ölçütlerini yerine getirecektir.

#### **A. AĞ PAYLAŞIMI**

- 1. Ağ paylaşım merkezini yazılı / sözlü / görsel açıklar.
- 2. Dosya paylaşımını yazılı / sözlü / görsel açıklar.
- 3. Yazıcı paylaşımını yazılı / sözlü / görsel açıklar.
- 4. Public Folder'u yazılı / sözlü / görsel açıklar.
- 5. Ağ paylaşımlarının etkin kullanımı için gerekli ayarları yaparak yönetir.
- 6. Ağ paylaşımlarının güvenliğini sağlar.
- 7. Ağ haritası oluşturur.

#### **B. IPV6 AĞ YAPISINI**

- 1. IPv6'yı ve yapısını yazılı / sözlü / görsel açıklar.
- 2. IPv6 ile IPv4 karşılaştırılmasını yazılı / sözlü / görsel açıklar.
- 3. Ağın etkin kullanımı için IPv6 ağ yapısını hatasız oluşturur.

#### **C. DNS**

- 1. DNS hakkında yazılı / sözlü / görsel olarak açıklar.
- 2. DNS Server'i kurarak etkin kullanım için yapılandırır.
- 3. DNS'in yedeğini alır.

#### **D. DHCP**

- 1. DHCP Server hakkında yazılı / sözlü / görsel olarak açıklar.
- 2. DHCP Server'i kurarak etkin kullanım için yönetir.
- 3. DHCP Server yedeğini alır.

#### **E. AĞ YÜK DENGELEMESİ**

- 1. NFS (Network File System Ağ Dosya Sistemi) hakkında yazılı / sözlü / görsel olarak açıklar.
- 2. Ağ yük dengesini kontrol eder
- 3. Kümeleme işlemlerini yapar.

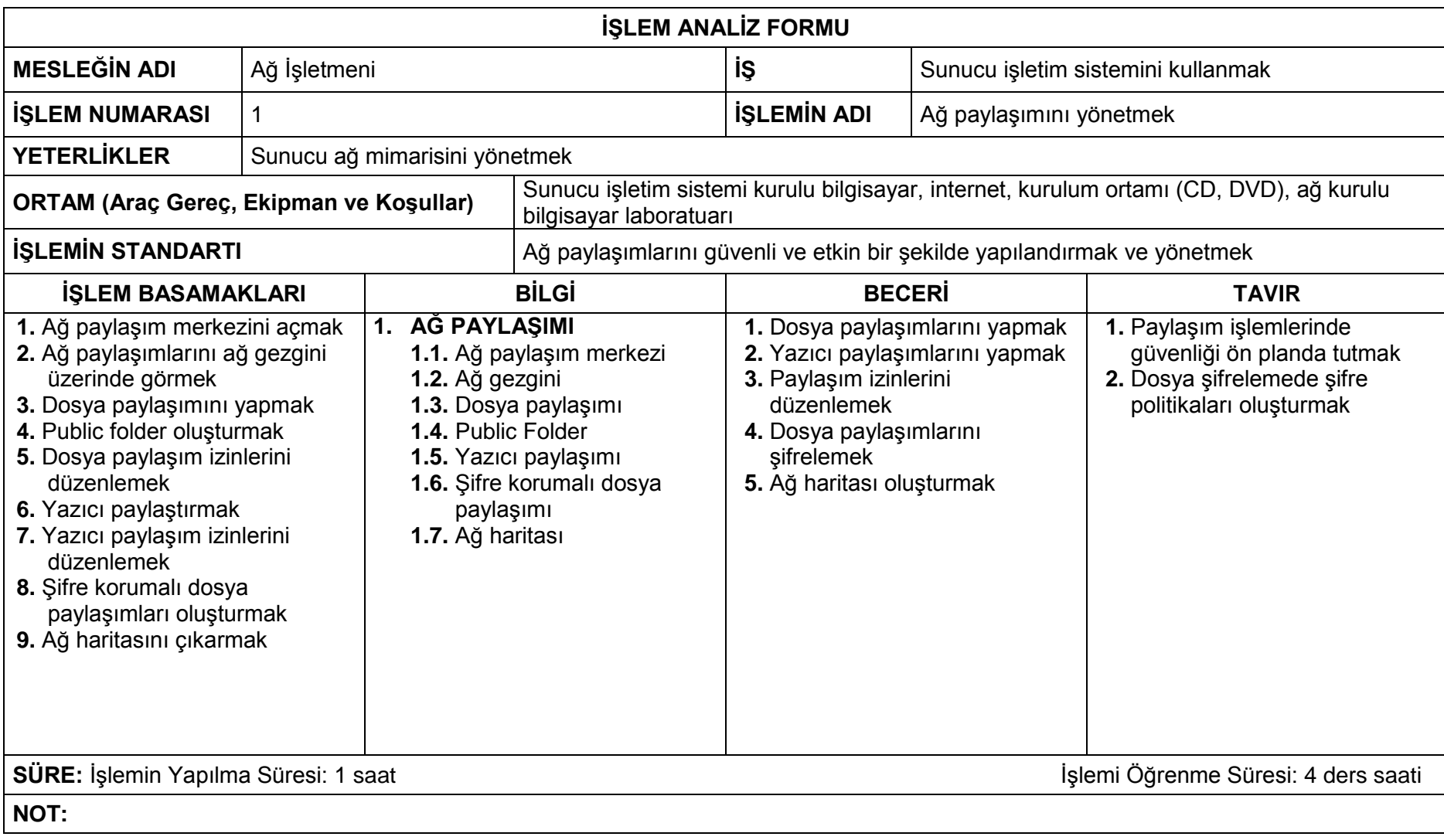

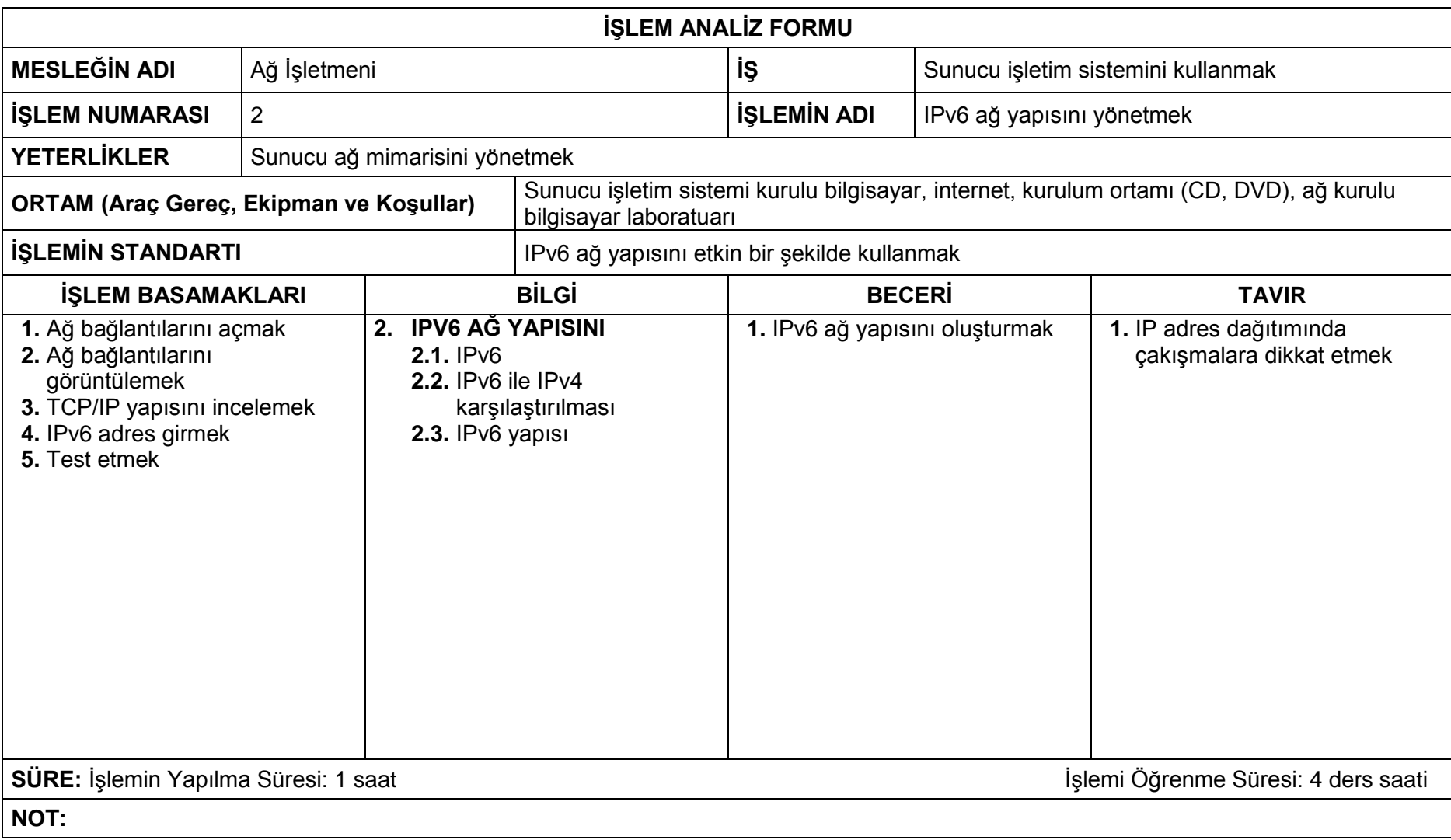

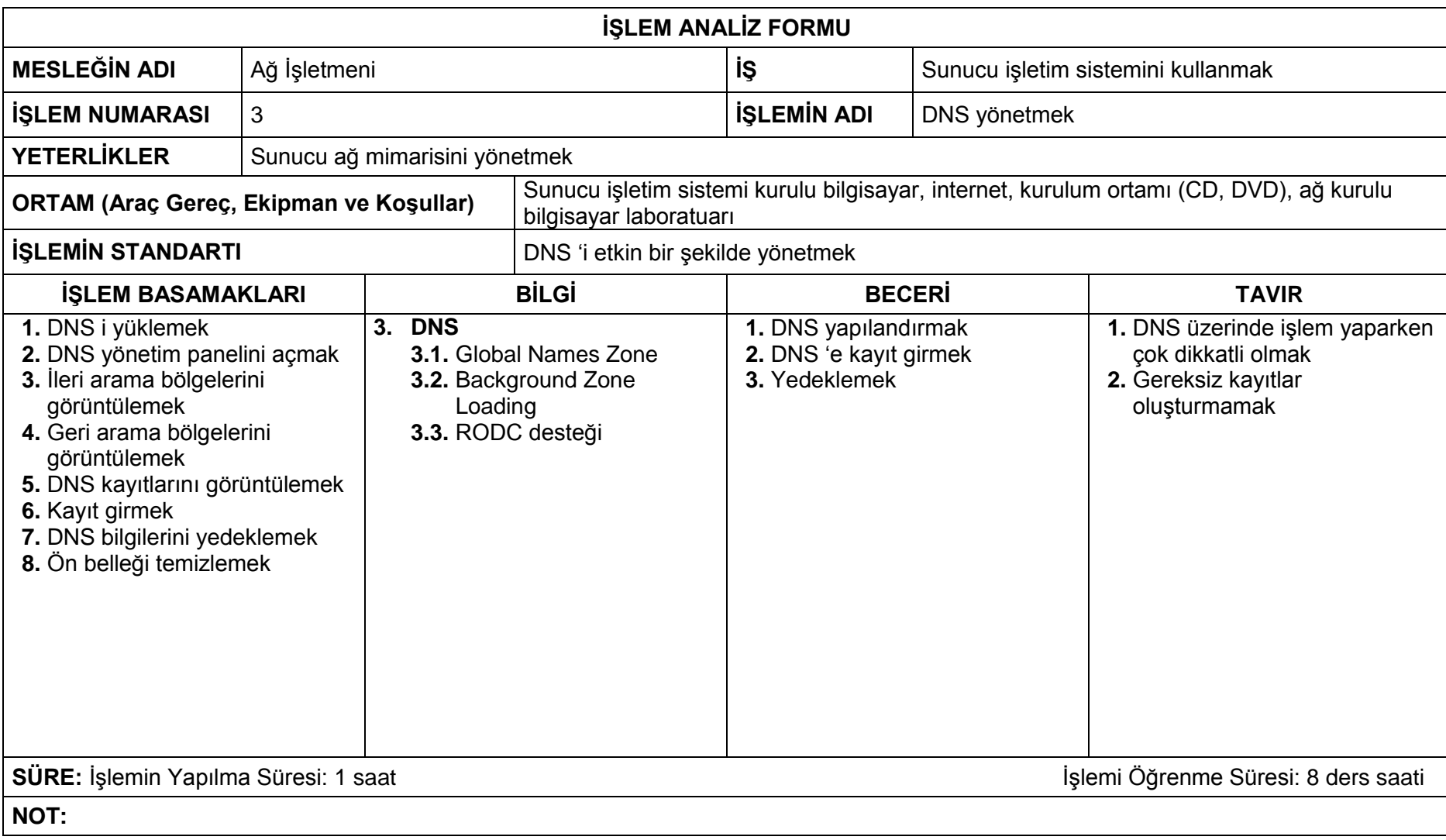

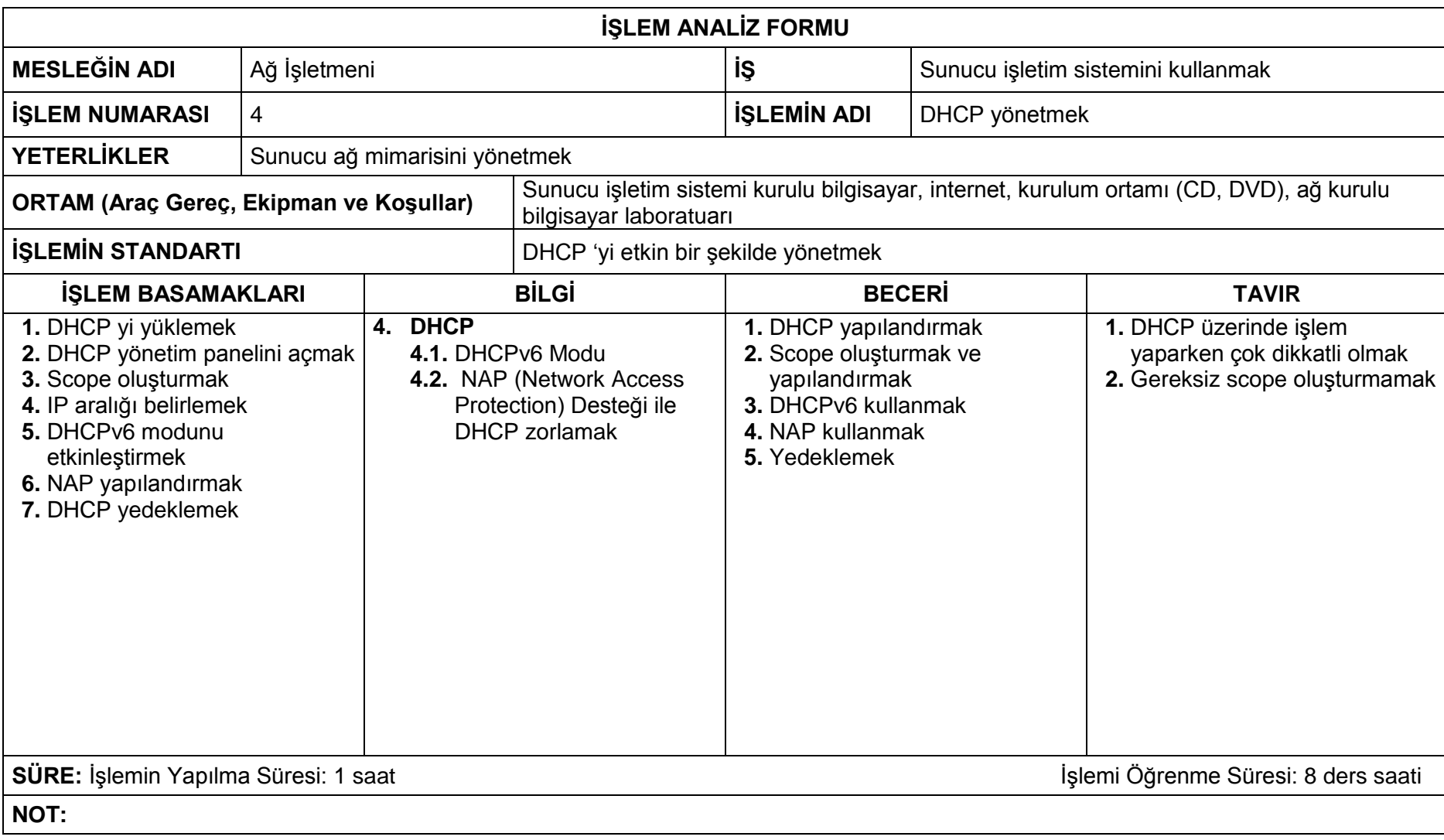

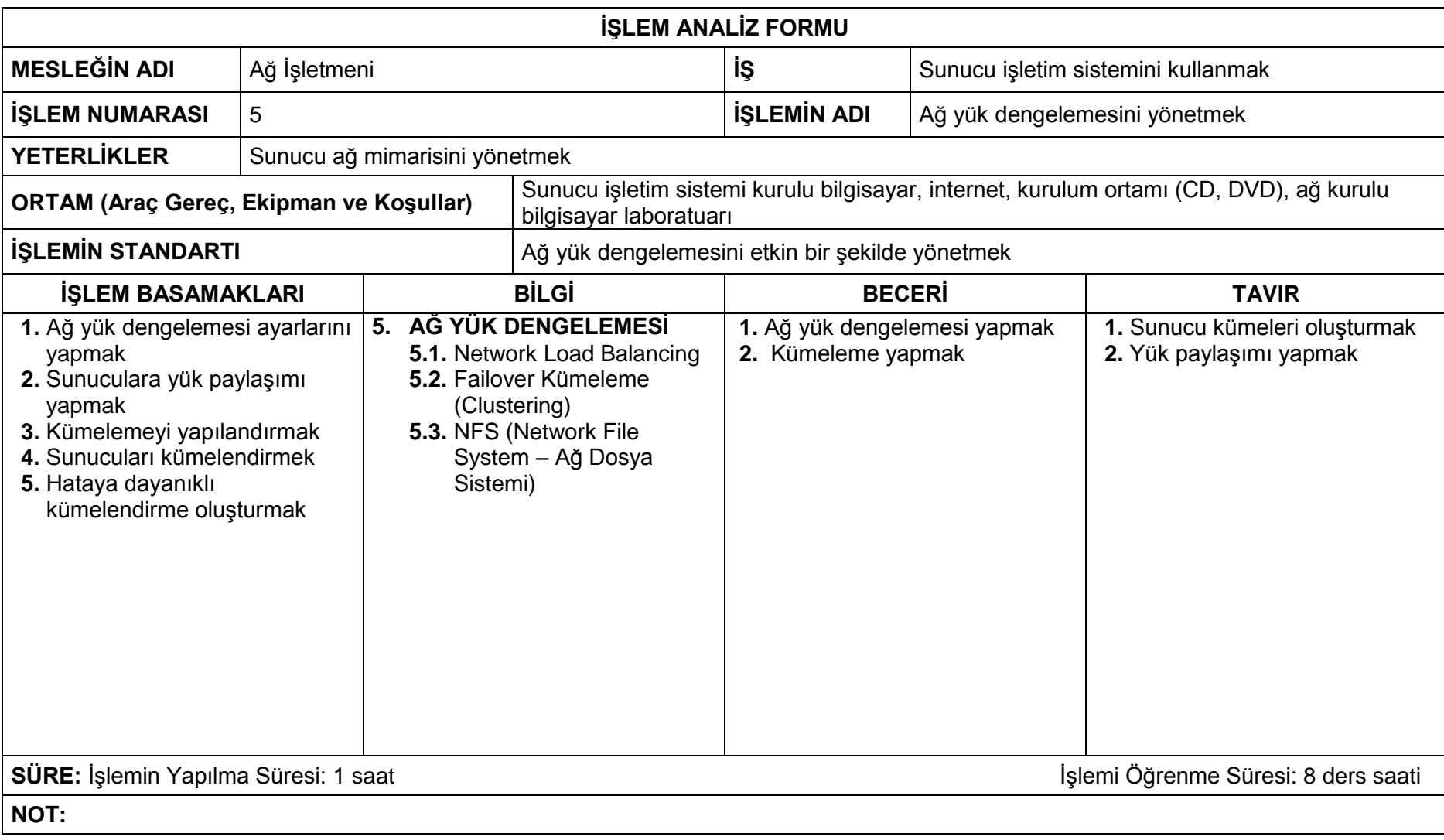

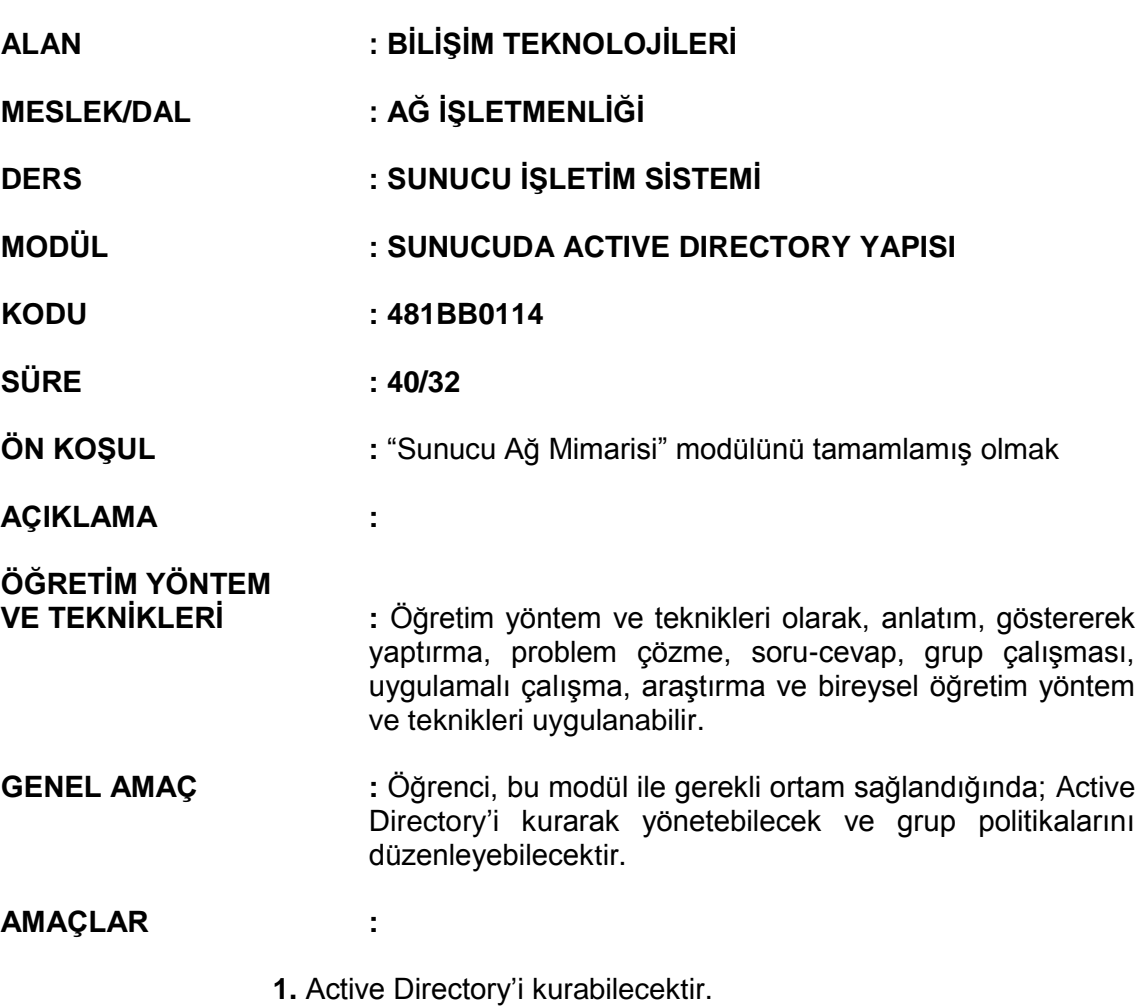

- **2.** Active Directory'i yönetebilecektir.
- **3.** Grup politikalarını düzenleyebilecektir.

#### **İÇERİK :**

#### **1. ACTIVE DIRECTORY**

- **1.1.** Active Directory Domain servislerini
- **1.2.** Active Directory Federation (Federasyon) servisleri
- **1.3.** Active Directory Lightweight Servisi
- **1.4.** Active Directory Rights Management Servisi

# **2. ACTIVE DIRECTORY YÖNETİMİ**

- **2.1.** Yerleşik kullanıcı ve gruplar
- **2.2.** Kullanıcılar ve gruplar oluşturmak
- **2.3.** Kullanıcı ve grupları yönetmek
- **2.4.** Yetki delegasyonu düzenlemek

# **3. GRUP POLİTİKALARI**

- **3.1.** Grup policy (politika) ayarları
- **3.2.** Başlangıç GPO
- **3.3.** GPO Filtresi
- **3.4.** Çoklu Lokal GPO (LGPO)

# **ÖLÇME VE DEĞERLENDİRME:**

Öğrenci, aşağıdaki performans ölçütlerini yerine getirecektir.

#### **A. ACTIVE DIRECTORY**

- 1. Active Directory'i yazılı / sözlü / görsel olarak açıklar.
- 2. Active Directory kurulumu yaparak etkin kullanılabilecek şekilde yapılandırır.

## **B. ACTIVE DIRECTORY YÖNETİMİ**

- 1. Active Directory'de kullanıcı ve grup oluşturulmasını yazılı / sözlü / görsel olarak açıklar.
- 2. Active Directory'de kullanıcı ve grup oluşturur.
- 3. Kullanıcı ve grup işlemlerini yapar.

# **C. GRUP POLİTİKALARI**

- 1. GPO hakkında yazılı/sözlü/görsel bilgi verir.
- 2. Grup politikalarını oluşturarak, etkin kullanım için gereken ayarları yapar.

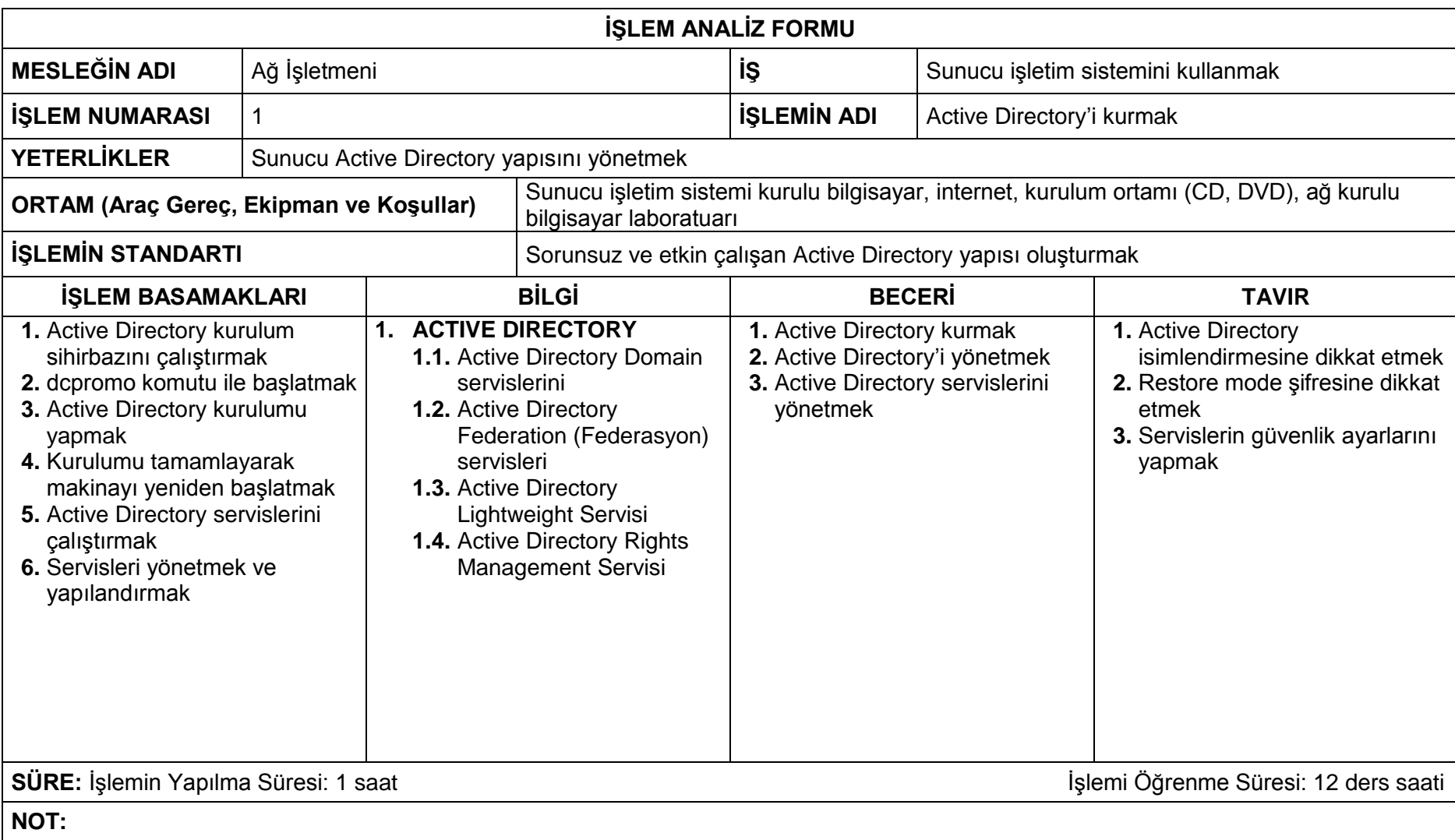

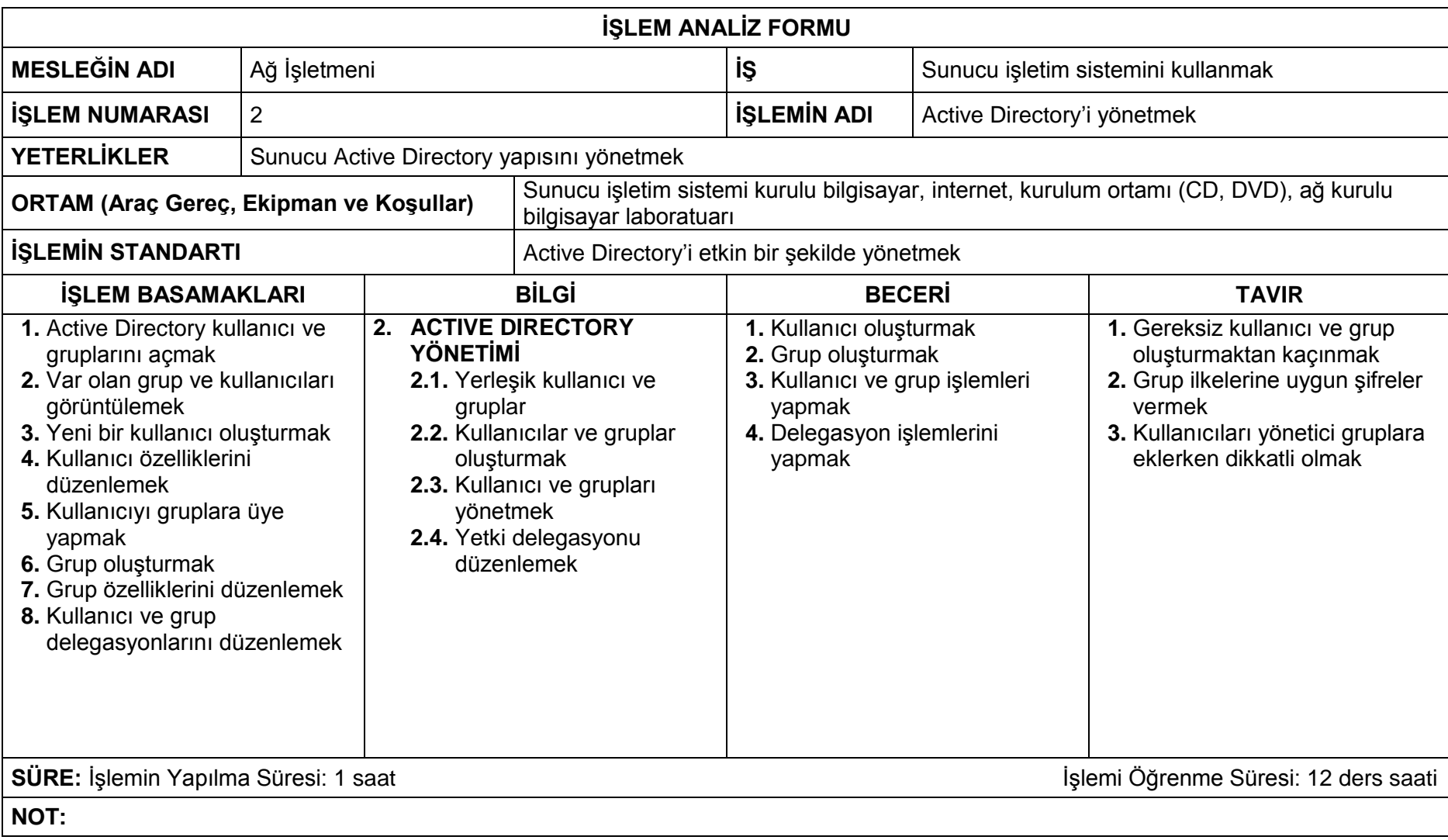

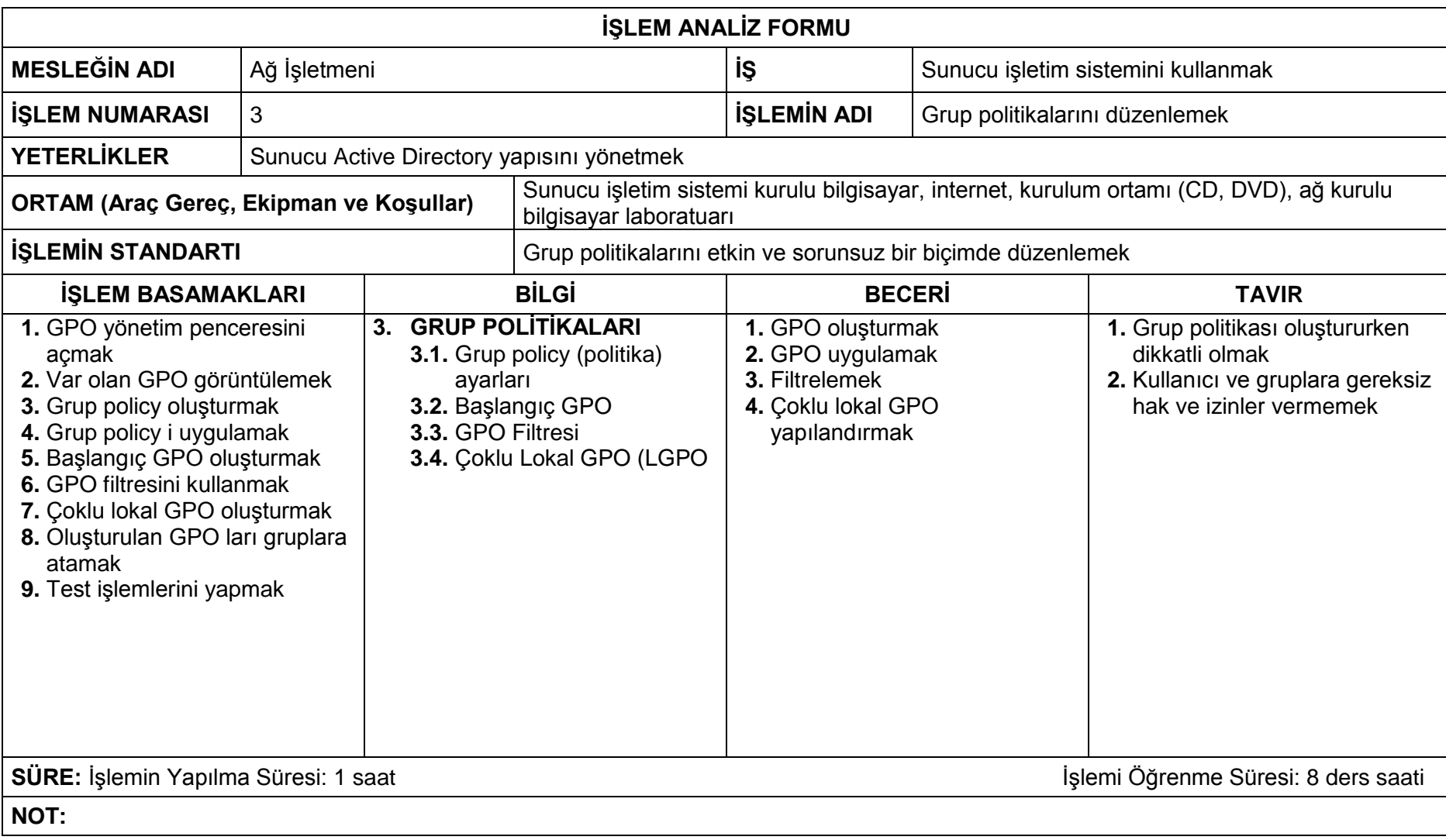

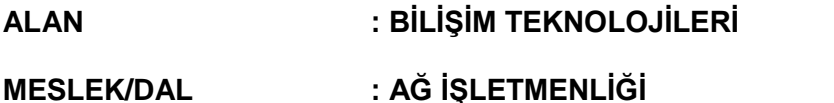

- **DERS : SUNUCU İŞLETİM SİSTEMİ**
- **MODÜL : SUNUCU GÜVENLİĞİ**
- **KODU : 481BB0116**
- **SÜRE : 40/32**

**ÖN KOŞUL :**"Sunucu Active Directory Yapısı" modülünü tamamlamış olmak

**AÇIKLAMA :** 

**ÖĞRETİM YÖNTEM** 

**VE TEKNİKLERİ :** Öğretim yöntem ve teknikleri olarak, anlatım, göstererek yaptırma, problem çözme, soru-cevap, grup çalışması, uygulamalı çalışma, araştırma ve bireysel öğretim yöntem ve teknikleri uygulanabilir.

**GENEL AMAÇ :** Öğrenci, bu modül ile gerekli ortam sağlandığında; Kullanıcı hesap kontrolleri yapabilecek, disk sürücü güvenliğini sağlayacak, gelişmiş güvenlik önlemleri alacak ve ağ politikaları geliştirecektir.

#### **AMAÇLAR :**

- **1.** Kullanıcı hesap kontrolleri yapabilecektir.
- **2.** Disk sürücü güvenliğini sağlayabilecektir.
- **3.** Gelişmiş güvenlik önlemleri alabilecektir.
- **4.** Ağ politikaları geliştirebilecektir.

#### **İÇERİK :**

#### **1. KULLANICI HESAP KONTROLLERİ**

- **1.1.** UAC (User Account Control) aktifleştirmek
- **1.2.** UAC için GPO ayarları
- **1.3.** Secure Desktop (Güvenli Masaüstü)

#### **2. DİSK SÜRÜCÜ GÜVENLİĞİ**

- **2.1.** TPM (Trusted Platform Module Güvenli Platform Modülü)
- **2.2.** Bitlocker sistemi
- **2.3.** Bitlocker Sistem gereksinimleri
- **2.4.** Şifreleme
- **2.5.** Kimlik doğrulama metodları
- **2.6.** Bitlocker GPO ayarları

# **3. GELİŞMİŞ GÜVENLİK ÖNLEMLERİ**

- **3.1.** Windows Güvenlik duvarı (Firewall)
- **3.2.** Gelen Giden trafiği filtreleme
- **3.3.** Bağlantı güvenlik kuralları
- **3.4.** Güvenliğin monitör edilmesi

# **4. AĞ POLİTİKALARI**

- **4.1.** Ağ Politika Sunucu (NPS)
- **4.2.** Sağlıklı kayıt yetkilisi (HRA Health Registration Authority)
- **4.3.** Sunucu Güvenlik Belgesi yetkilendirme protokolü (HCAP Host Credential Authorization Protocol)

#### **ÖLÇME VE DEĞERLENDİRME:**

Öğrenci, aşağıdaki performans ölçütlerini yerine getirecektir.

#### **A. KULLANICI HESAP KONTROLLERİ**

- 1. Kullanıcı hesapları hakkında yazılı/sözlü/görsel bilgi verir.
- 2. Grup ilkeleri hakkında yazılı/sözlü/görsel bilgi verir.
- 3. Güvenli masaüstü hakkında yazılı/sözlü/görsel bilgi verir
- 4. Kullanıcı hesaplarını yönetir.
- 5. Grup ilkesi oluşturur.
- 6. Güvenli masaüstü oluşturur.

## **B. DİSK SÜRÜCÜ GÜVENLİĞİ**

- 1. Bitlocker sistemini yazılı / sözlü / görsel olarak açıklar.
- 2. Bitlocker güvenlik sistemini yapılandırır.

#### **C. GELİŞMİŞ GÜVENLİK ÖNLEMLERİ**

- 1. Güvenlik duvarı(firewall) hakkında yazılı / sözlü / görsel bilgi verir.
- 2. Güvenlik duvarı oluşturur ve yapılandırır.

# **D. AĞ POLİTİKALARI**

- 1. Ağ Politika Sunucuları(NPS)'nı yazılı / sözlü / görsel olarak açıklar.
- 2. Sağlıklı kayıt yetkilisi(HRA) hakkında yazılı / sözlü / görsel bilgi verir.
- 3. Sunucu güvenlik belgesi (HCAP) hakkında yazılı / sözlü / görsel bilgi verir.
- 4. NPS kurar ve yapılandırır.
- 5. HRA kurar ve yapılandırır.
- 6. HCAP aktifleştirir.

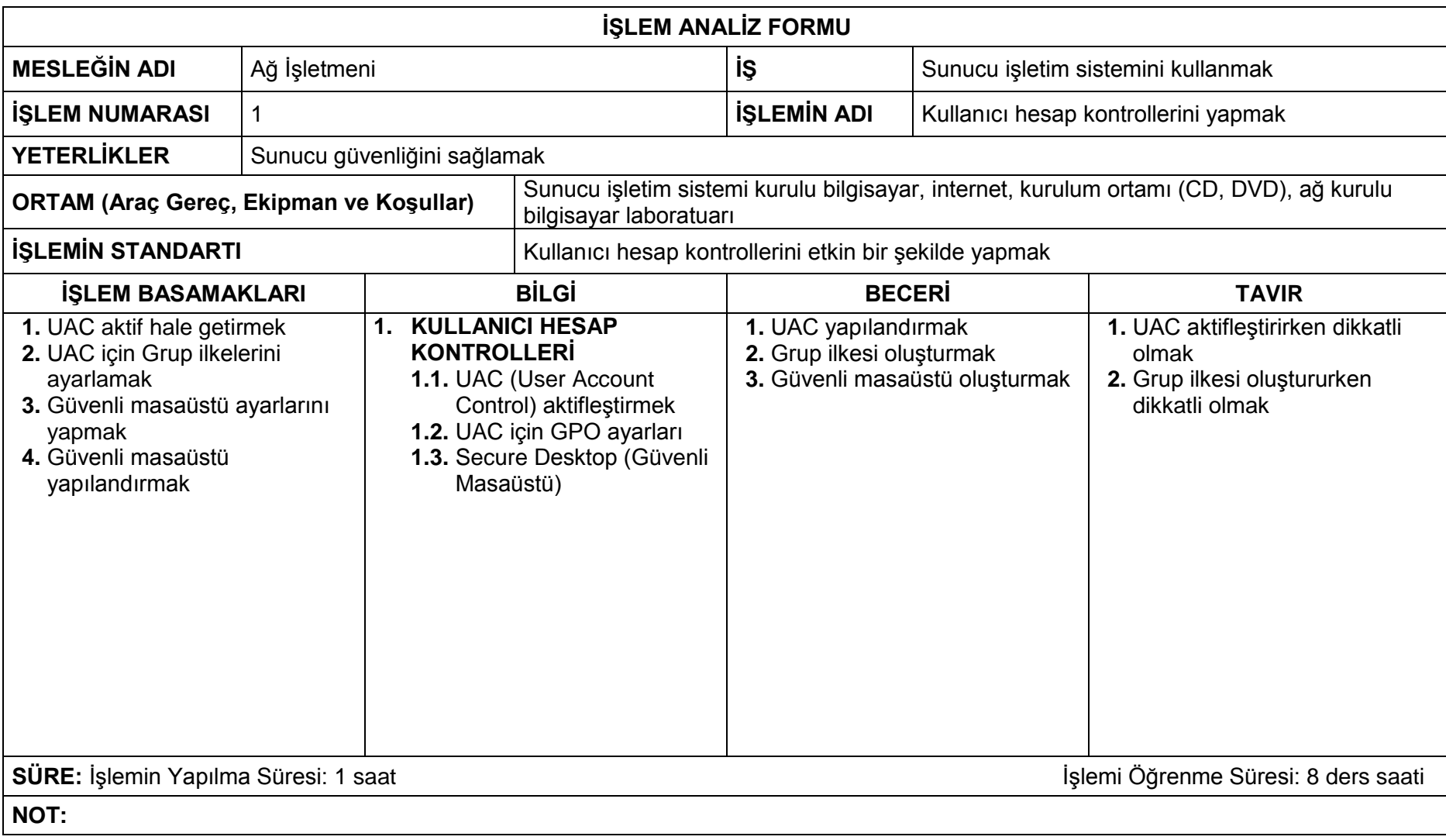

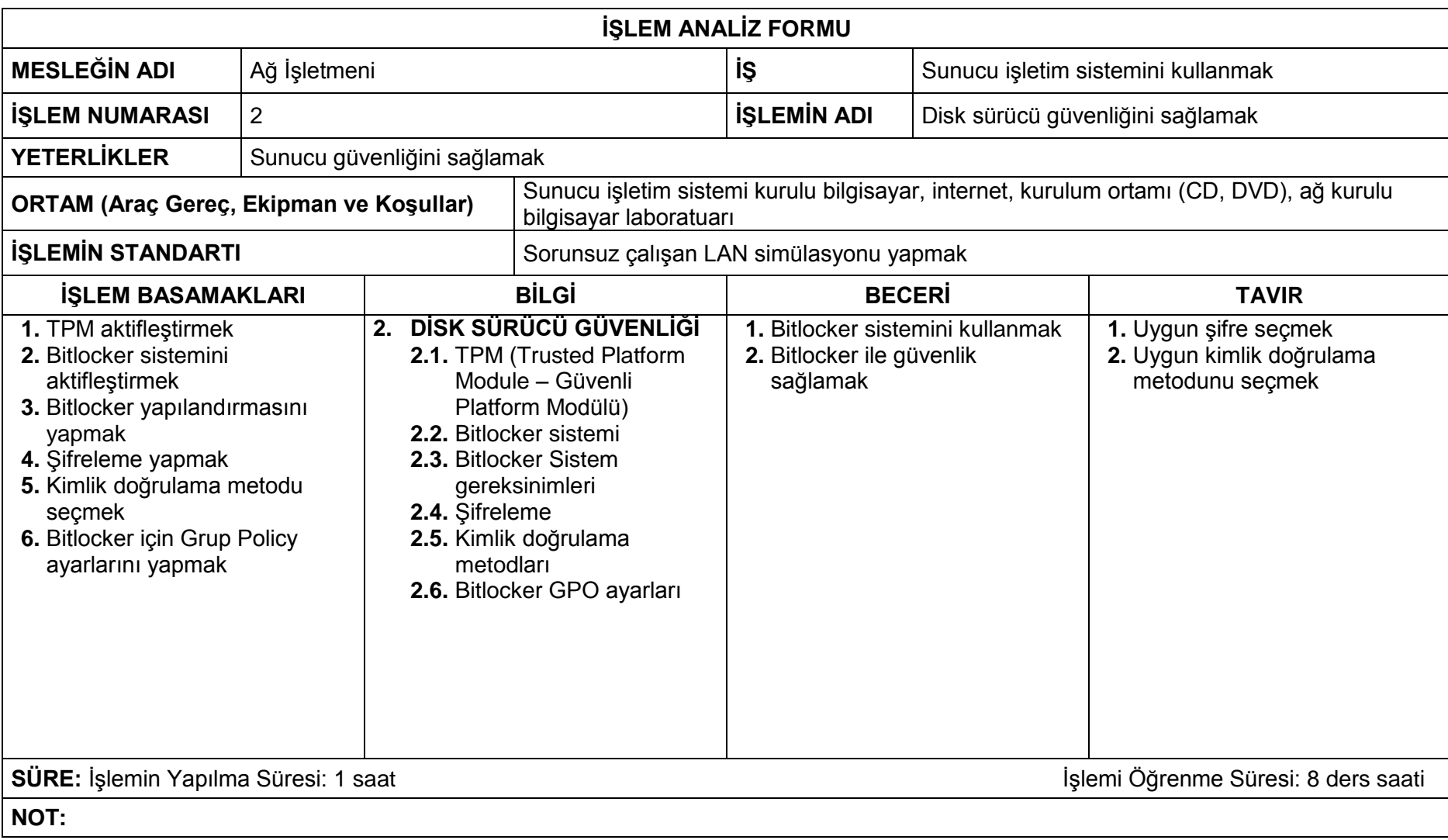

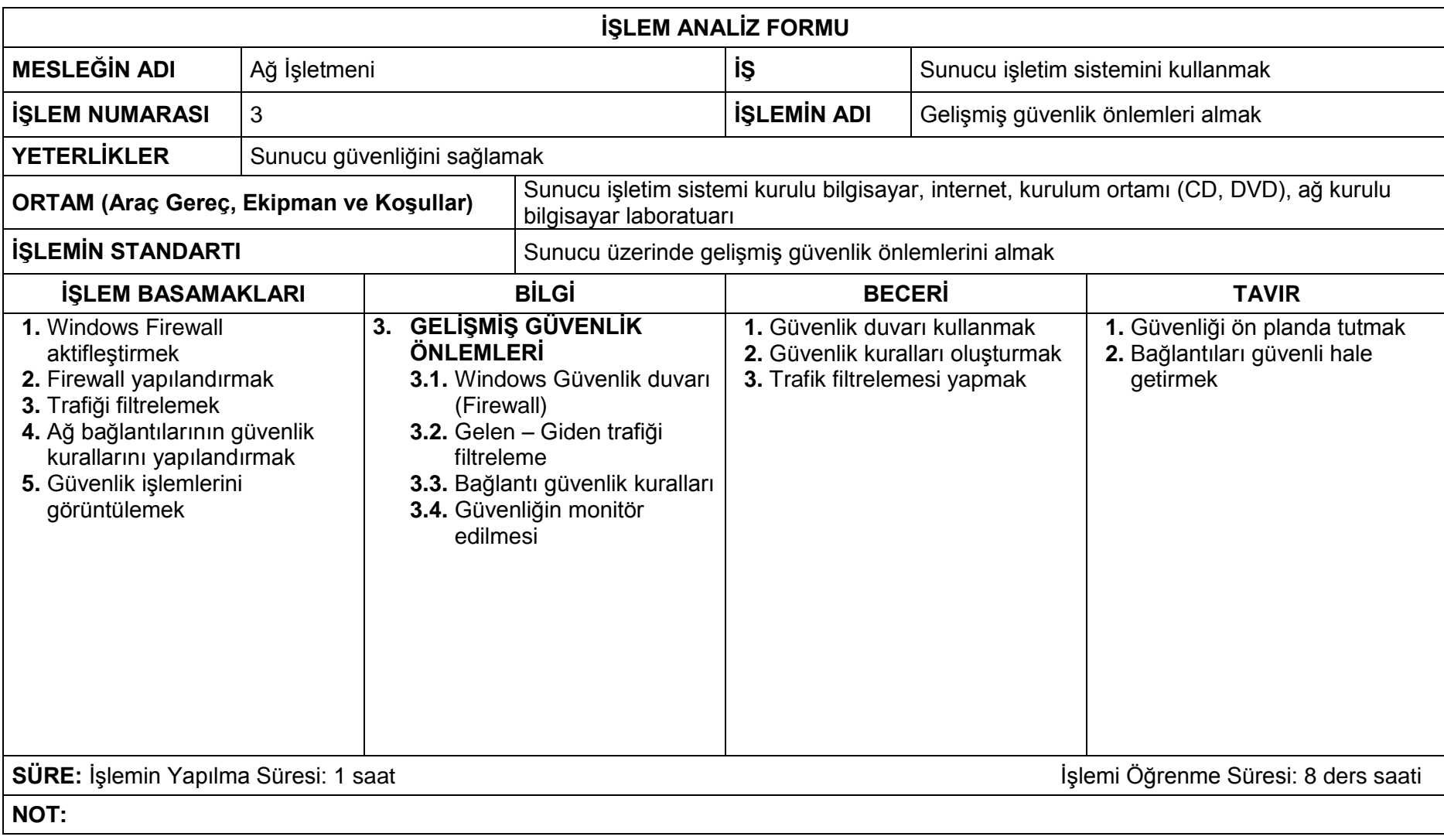

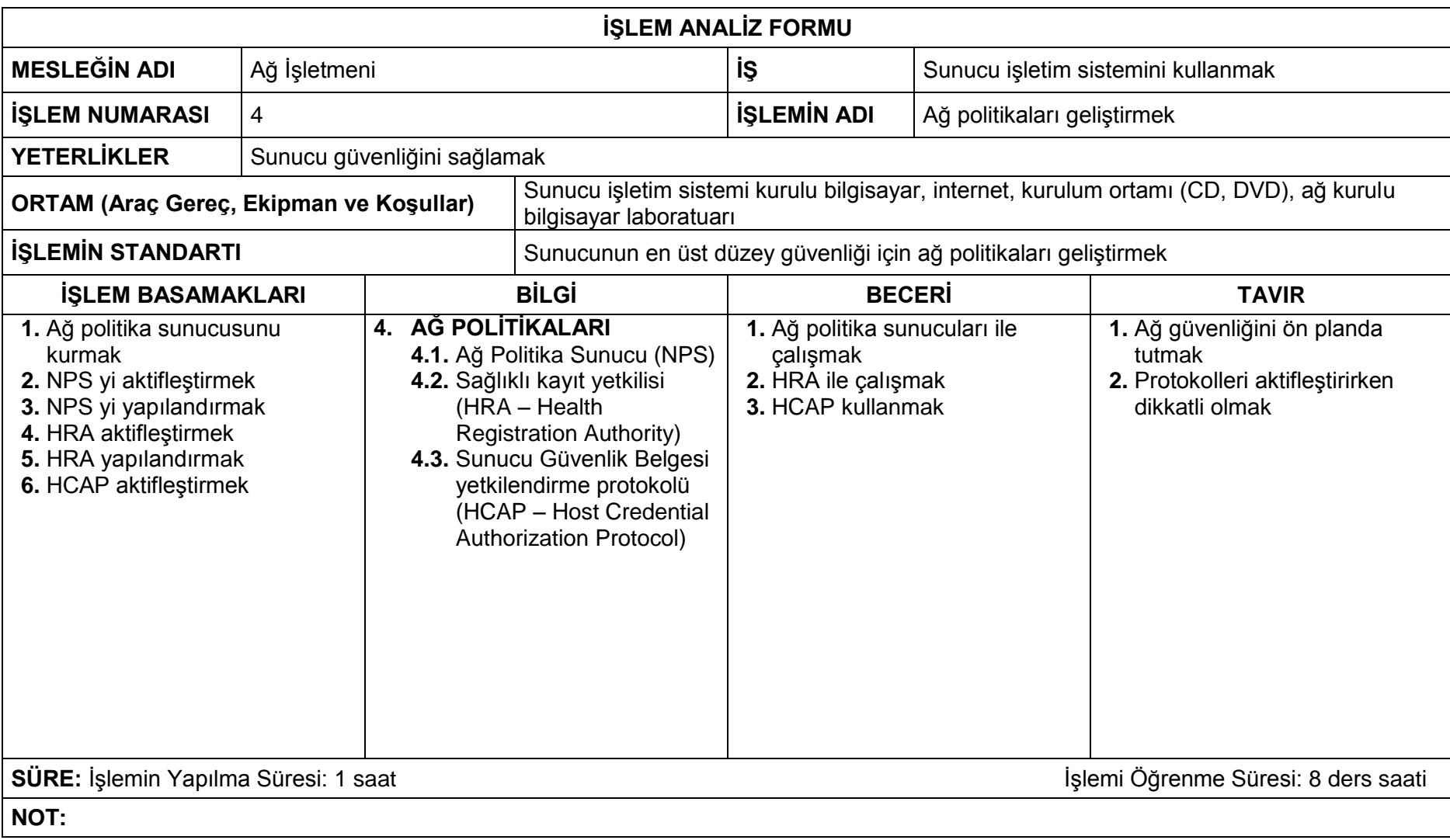

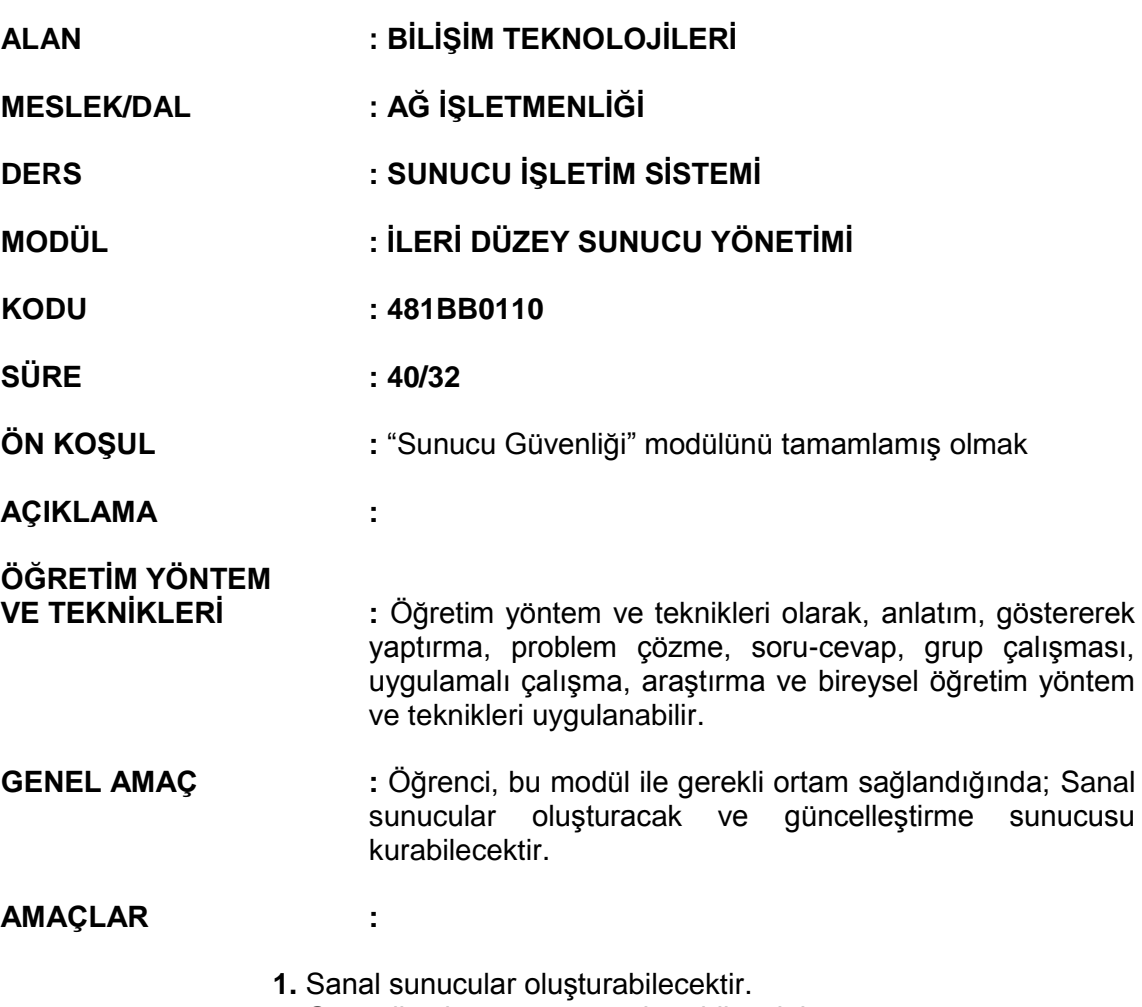

**2.** Güncelleştirme sunucusu kurabilecektir.

# **İÇERİK :**

#### **1. SANALLAŞTIRMA**

- **1.1.** Hyper-V nedir
- **1.2.** Hyper-V yenilikleri
- **1.3.** Hyper-V kurulumu ve yapılandırması
- **1.4.** Kurulum sonrası işlemler
- **1.5.** Lisanslama gereksinimi
- **1.6.** Lisanslama işlemleri
- **1.7.** Hyper-V imaj alma işlemi
- **1.8.** Hyper-V bakımı

# **2. GÜNCELLEŞTİRME SUNUCUSU**

- **2.1.** WSUS Kurulumu
- **2.2.** WSUS nedir?
- **2.3.** WSUS Kurulumu ve yapılandırma
- **2.4.** Kullanıcı yapılandırması

# **ÖLÇME VE DEĞERLENDİRME:**

Öğrenci, aşağıdaki performans ölçütlerini yerine getirecektir.

#### **A. SANALLAŞTIRMA**

- 1. Sanal sunucularını yazılı / sözlü / görsel olarak açıklar.
- 2. Lisanslama işlemlerini yazılı / sözlü / görsel olarak açıklar.
- 3. Sanal sunucu kurulum ve yönetim işlemlerini yapar.
- 4. Lisanslama işlemlerini yapar.

# **B. GÜNCELLEŞTİRME SUNUCUSU**

- 1. WSUS hakkında yazılı / sözlü / görsel bilgi verir.
- 2. WSUS kurar ve yapılandırır.
- 3. WSUS Grup Policy oluşturur.

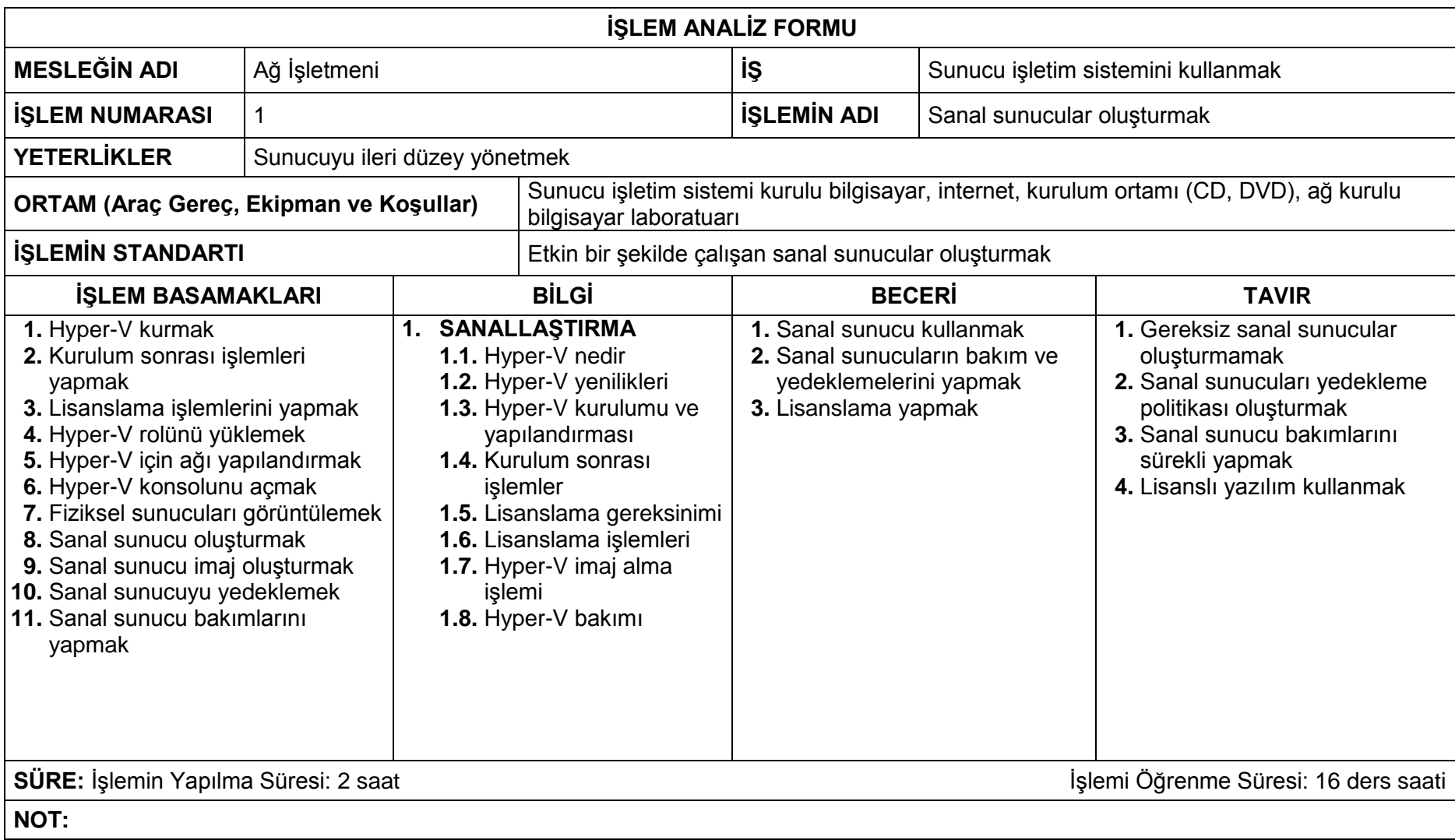

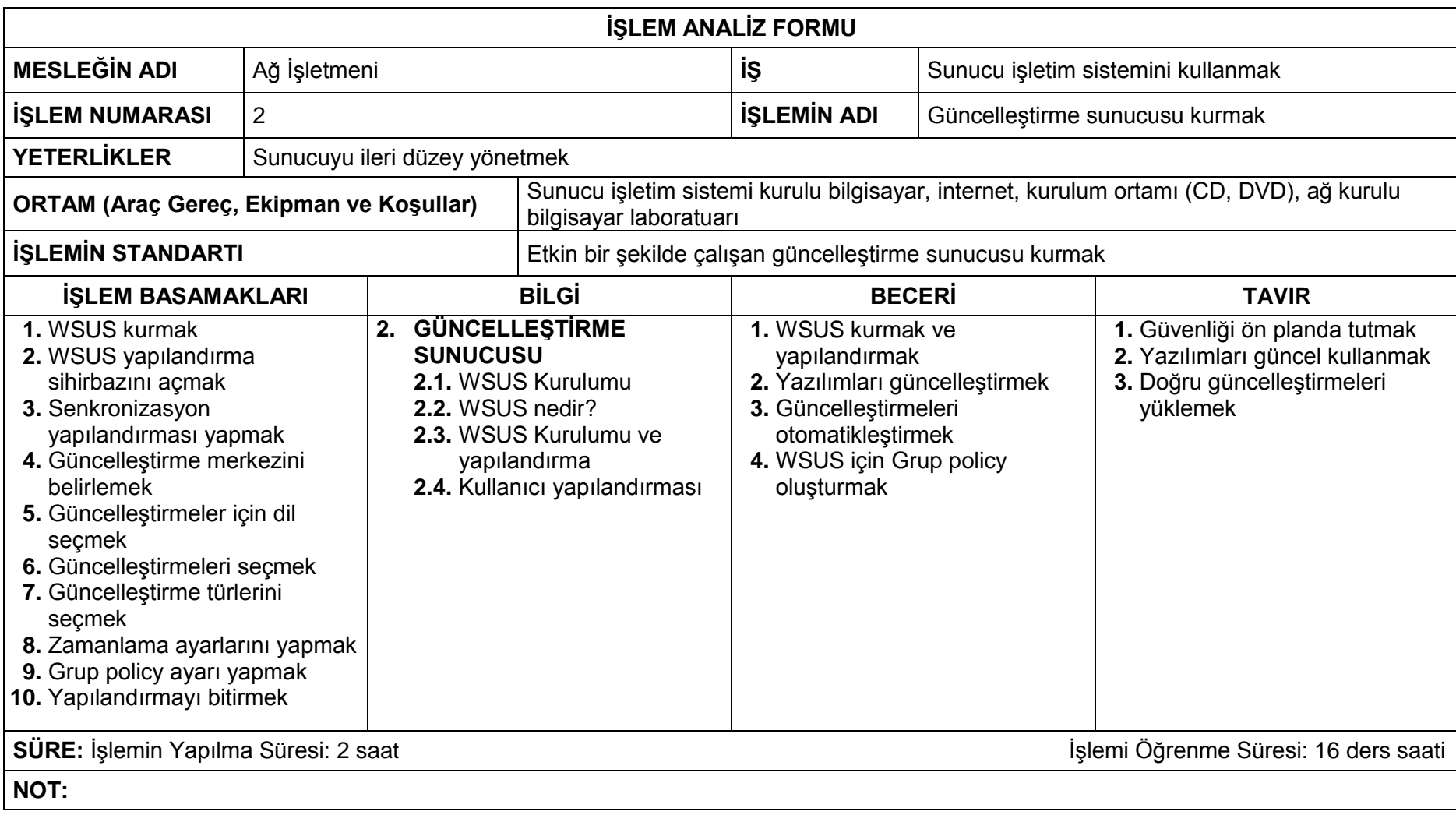